Computergrafik SS 2010 Oliver Vornberger

> Kapitel 7: 2D-Kurven

### Spezifikation einer Kurve

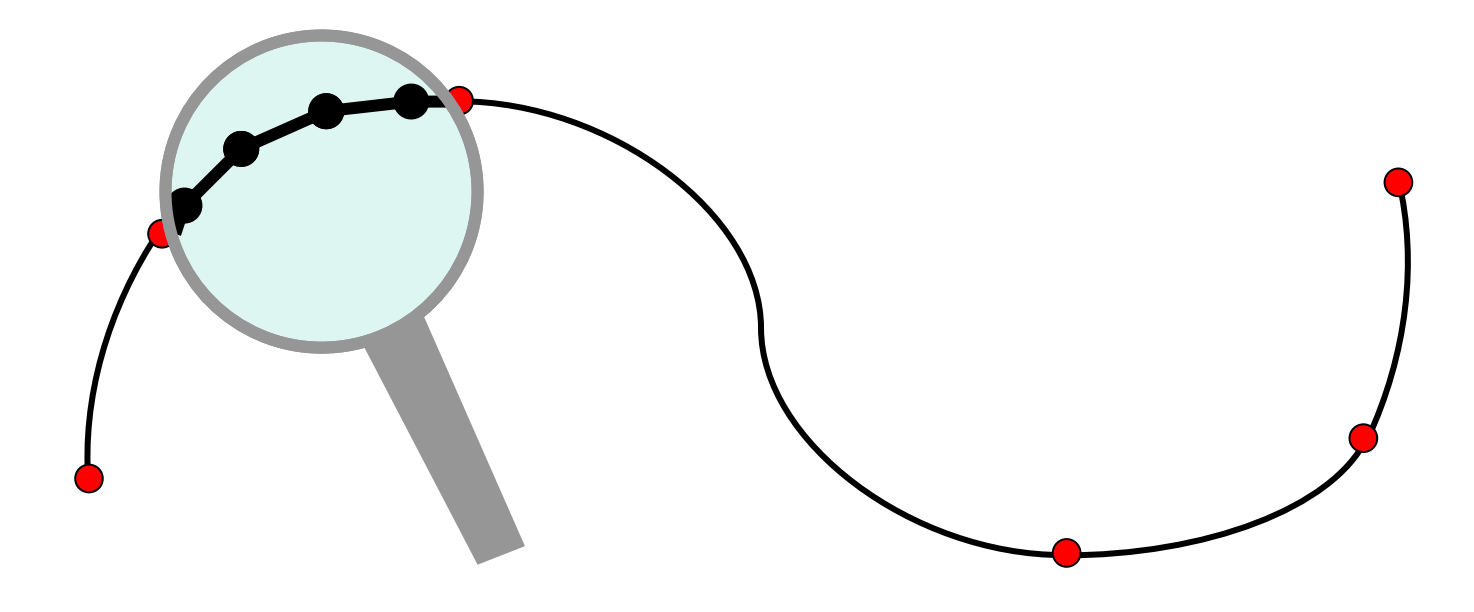

Stützpunkte P<sub>0</sub>, P<sub>1</sub>, …, P<sub>n</sub>

### Algebraischer Ansatz

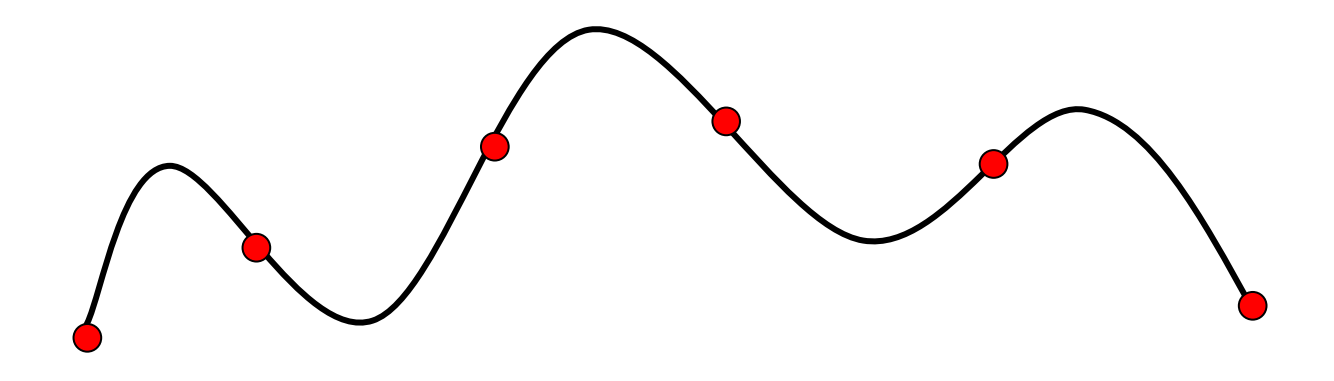

Bestimme n+1 Koeffizienten für Polynom n-ten Grades

$$
y = a_n \cdot x^n + a_{n-1} \cdot x^{n-1} + \ldots + a_1 \cdot x + a_0
$$

Oszillation! Rechenaufwand! Rundungsfehler!

## lineare Splines

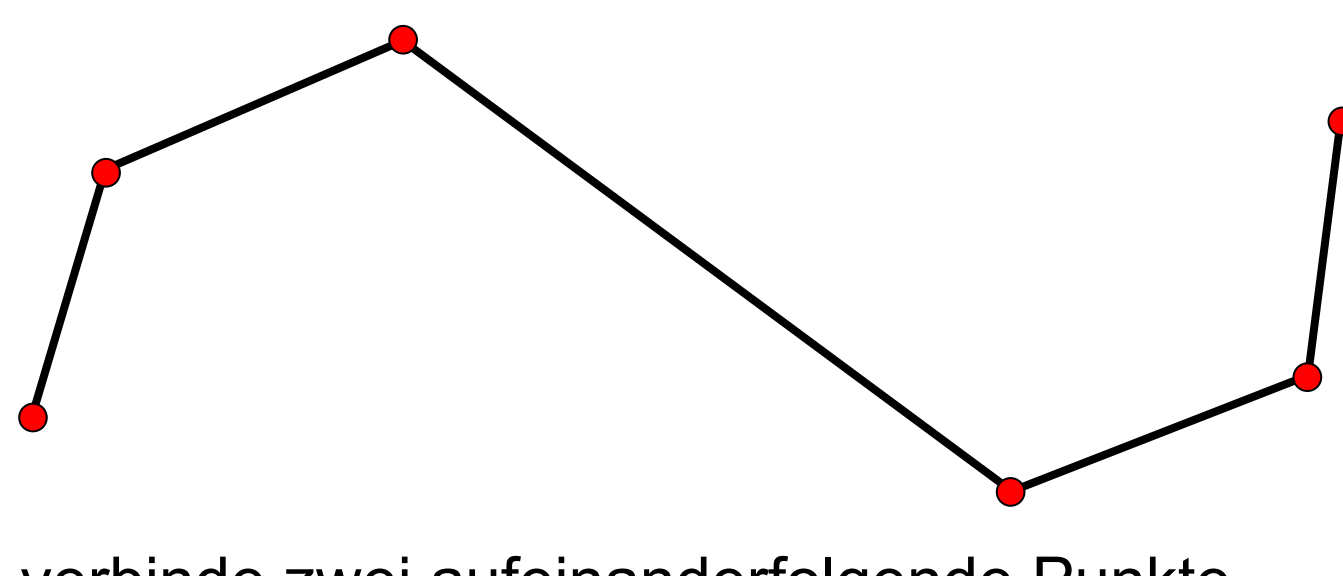

verbinde zwei aufeinanderfolgende Punkte durch eine Gerade

### quadratische Splines

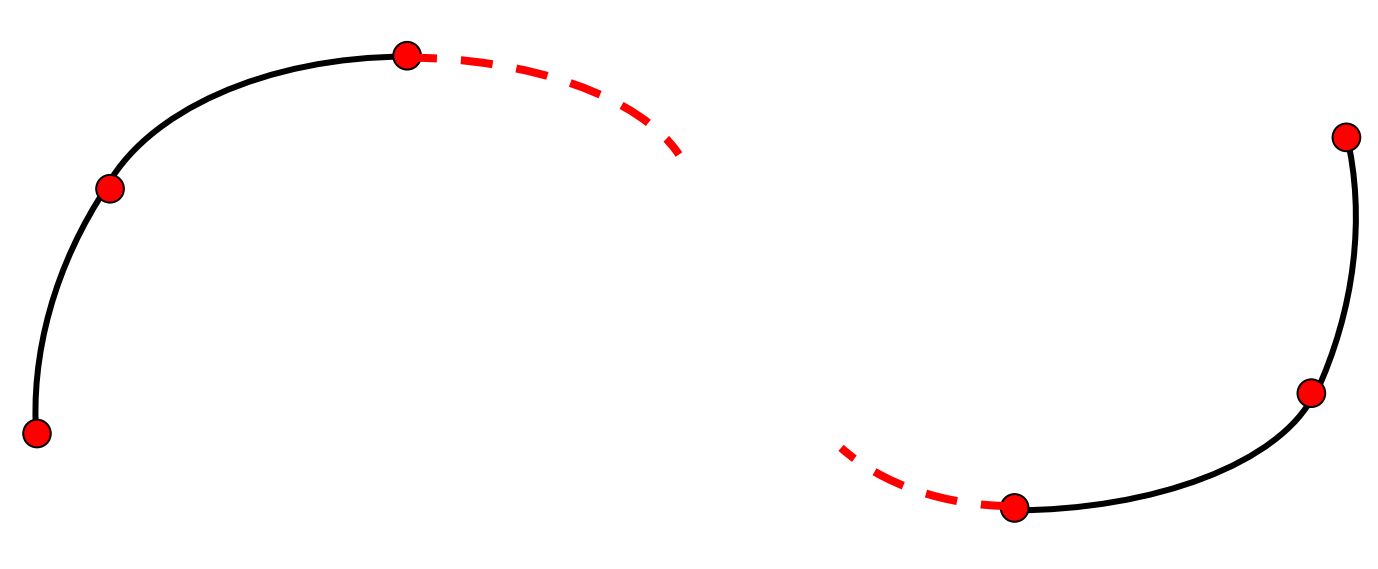

verbinde zwei aufeinanderfolgende Punkte durch eine Kurve 2. Grades

# quadratische Splines

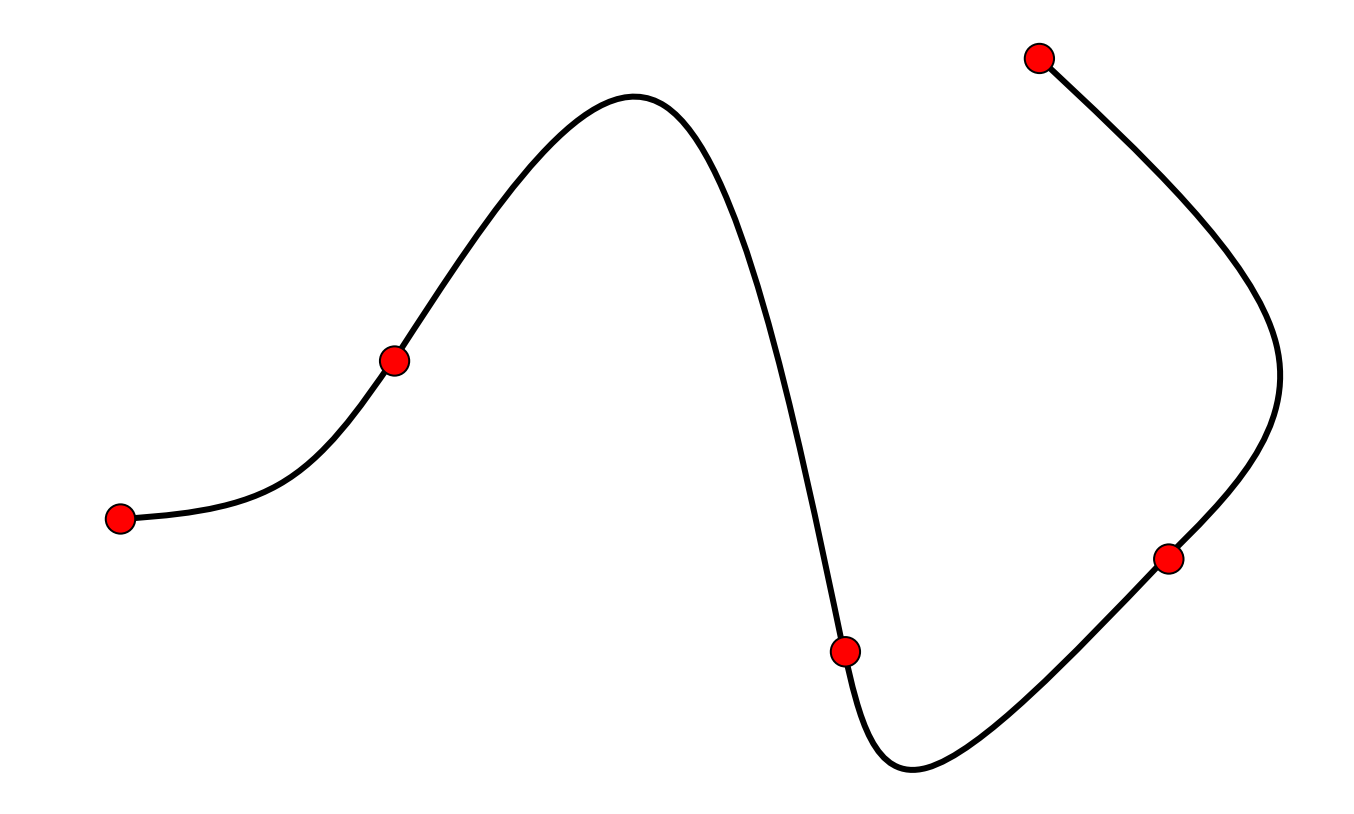

#### kubische Splines

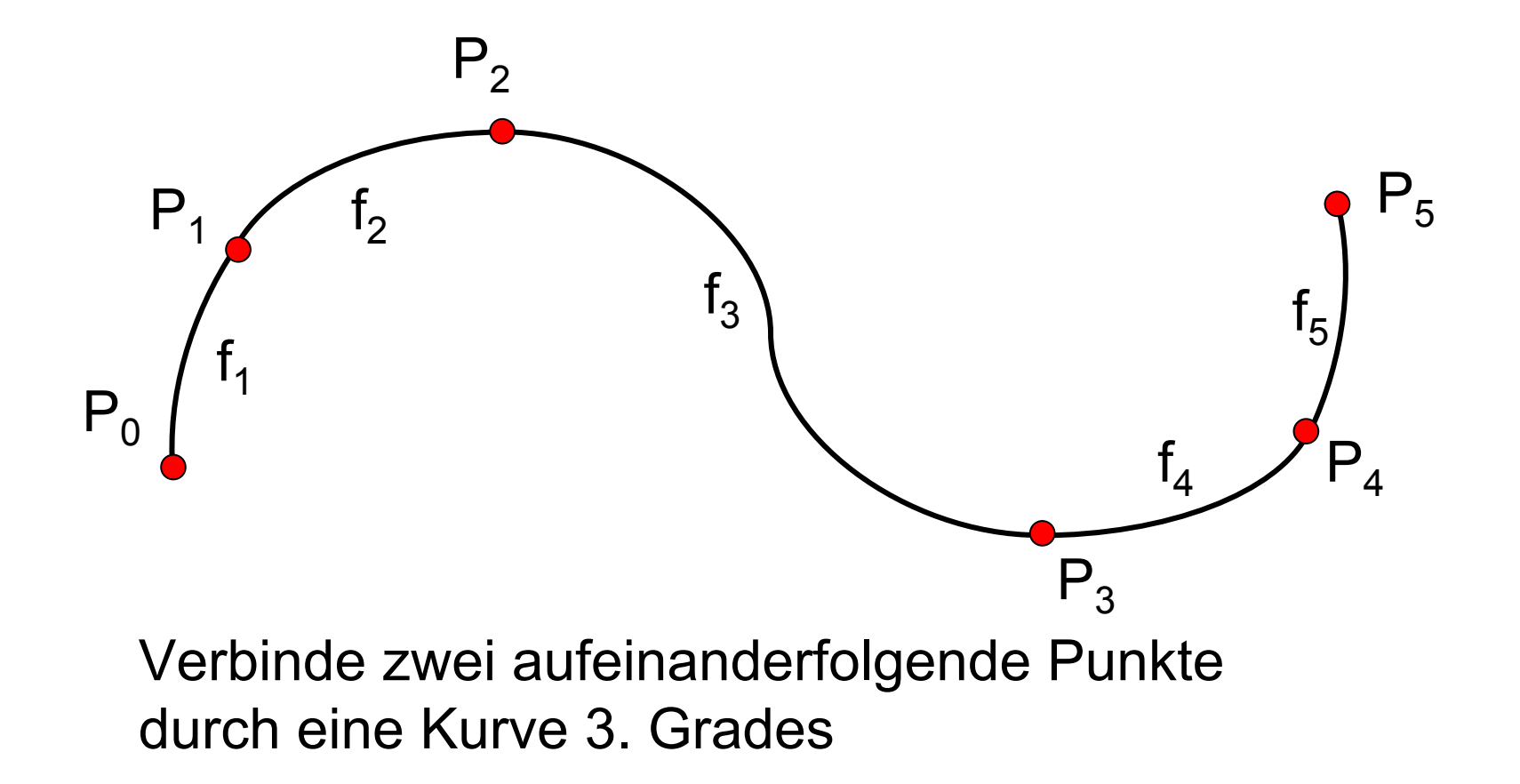

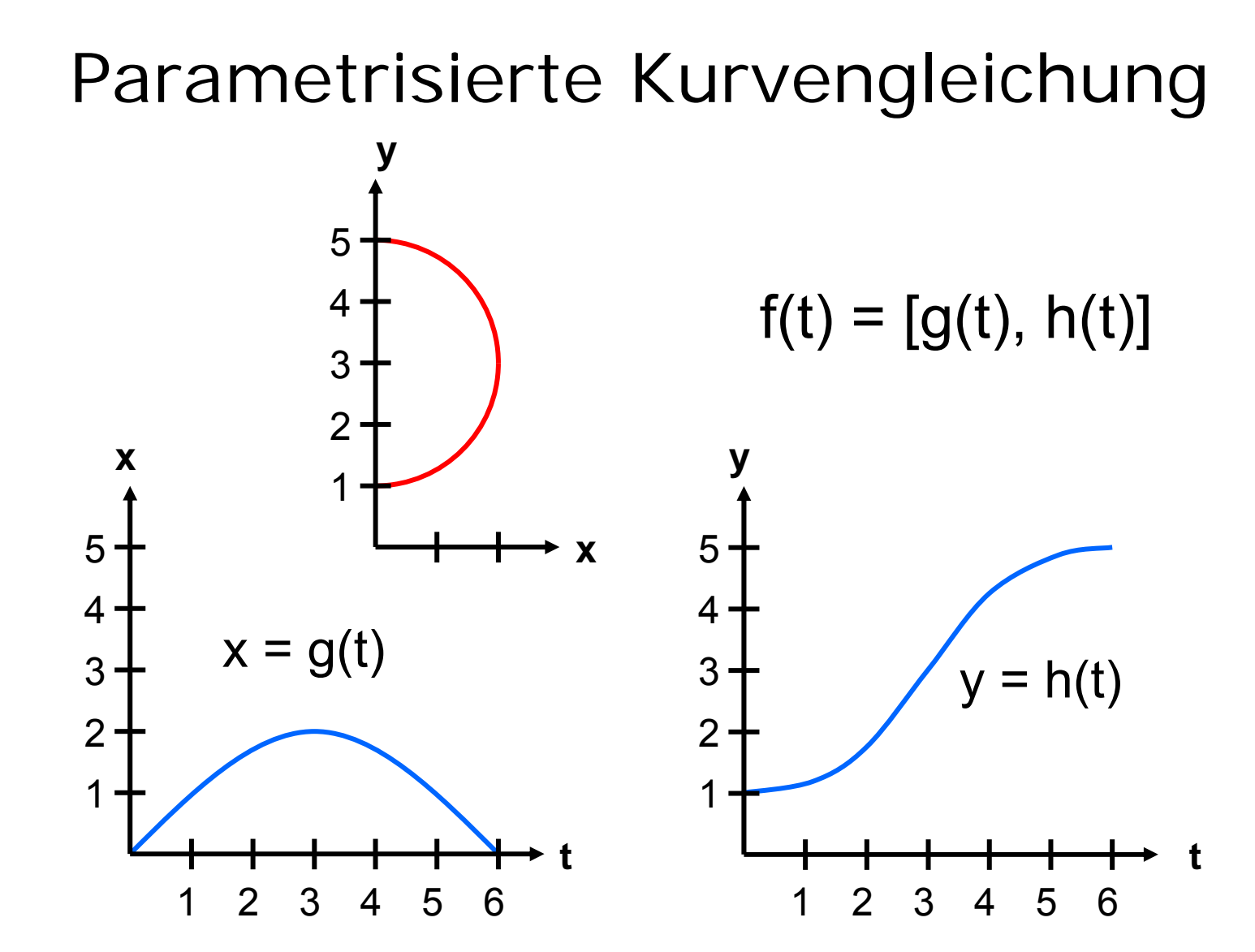

8

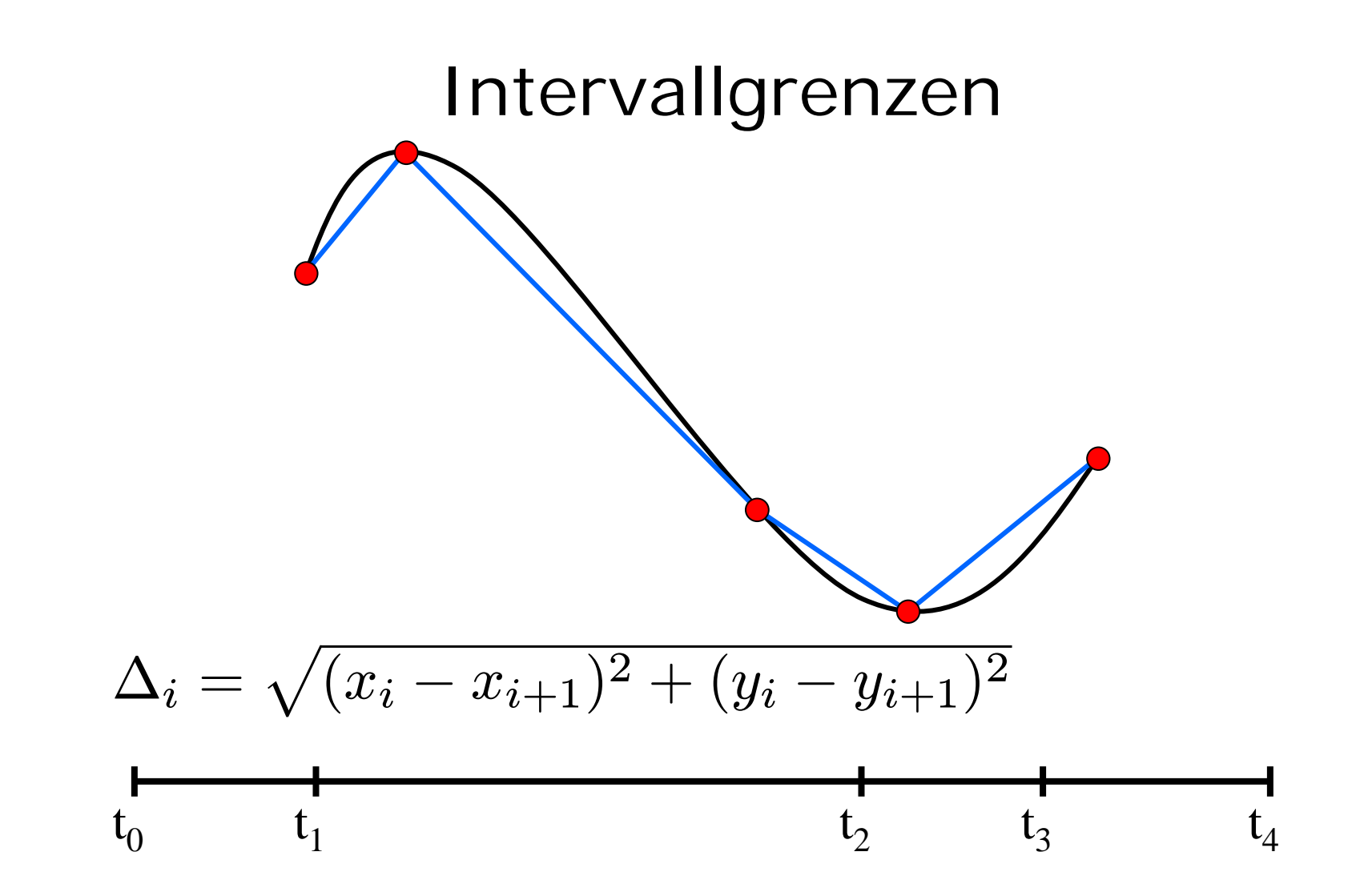

#### Kurvenabschnitte

Gesucht ist pro Intervall i, i=1, ..., n  $f_i(t) = a_i + b_i \cdot t + c_i \cdot t^2 + d_i \cdot t^3$ 

genauer:

$$
g_i(t) = a^g_i + b^g_i \cdot t + c^g_i \cdot t^2 + d^g_i \cdot t^3
$$
  
h<sub>i</sub>(t) = a<sup>h</sup><sub>i</sub> + b<sup>h</sup><sub>i</sub> \cdot t + c<sup>h</sup><sub>i</sub> \cdot t^2 + d^h\_i \cdot t^3

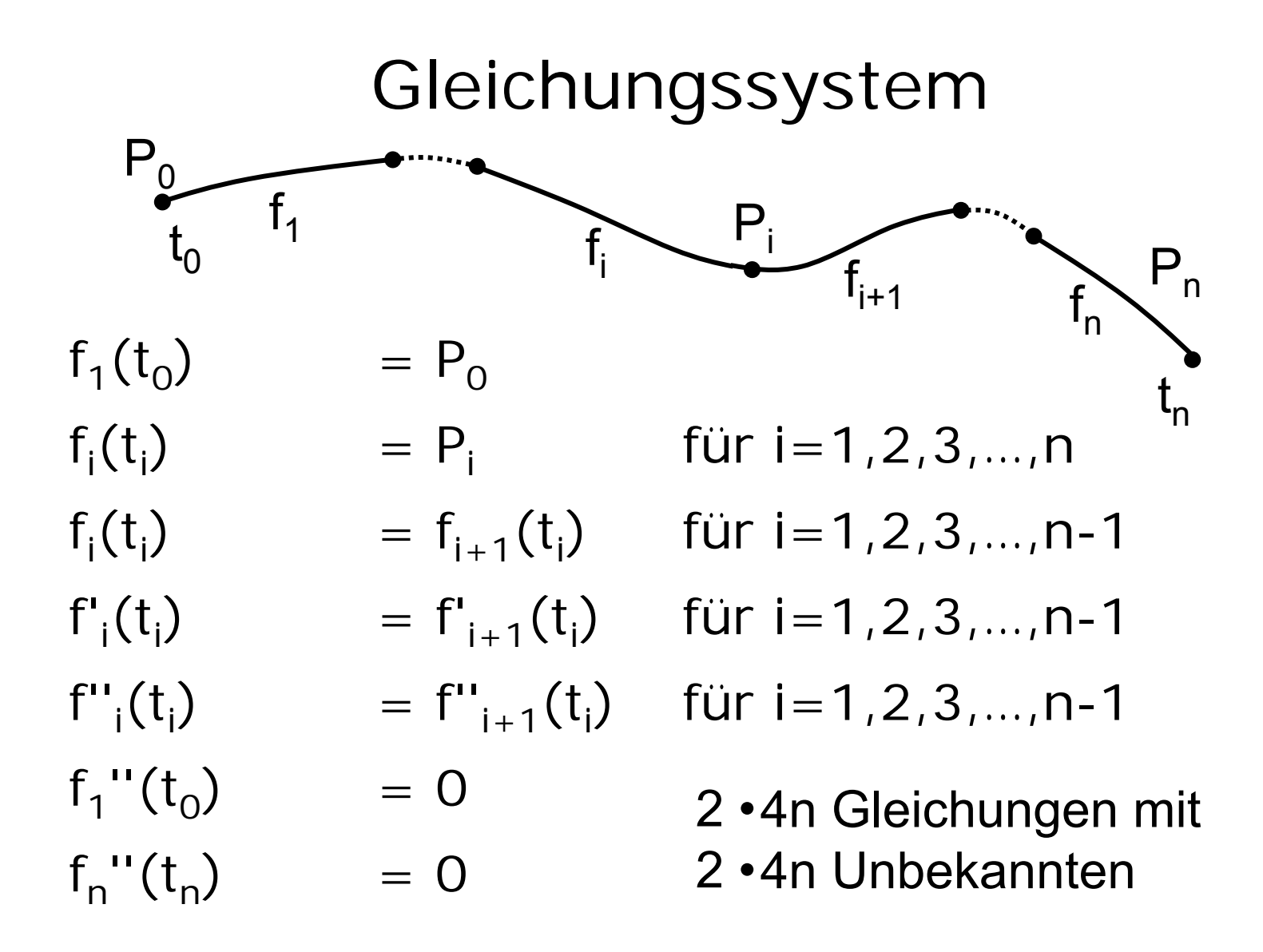

## Approximation

Gegeben n+1 Stützpunkte P<sub>0</sub>, P<sub>1</sub>, …, P<sub>n</sub> Berechne Kurvenabschnitte f $_{1}$ , f $_{2}$ , …, f $_{\mathsf{n}}$ Bestimme Zahl der Interpolationspunkte k Verteile längs der Kurvenabschnitte Zeichne k-1 Geradenabschnitte

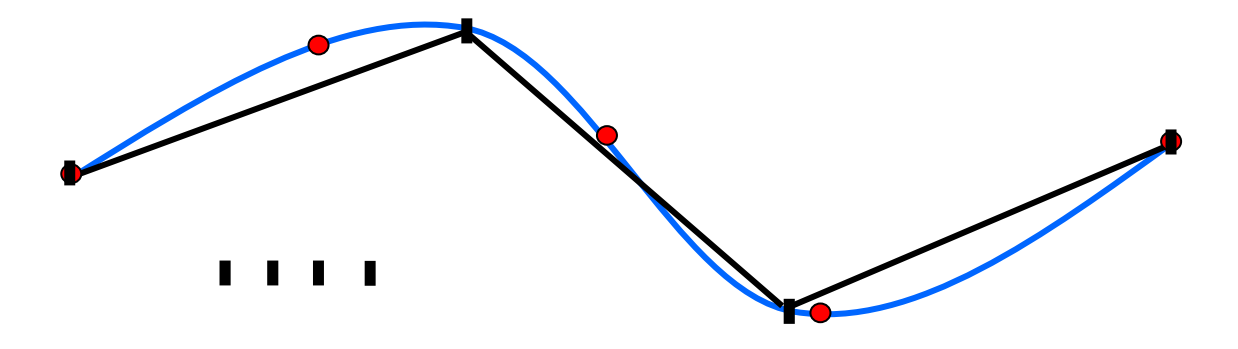

### Java-Applet zu kubischen Splines

~cg/2010/skript/Applets/Splines/App.html

## Bewertung von Splines

bei vielen Stützpunkten:

- hoher Rechenaufwand zur Lösung des Gleichungssystems
- Kein lokaler Einfluss möglich

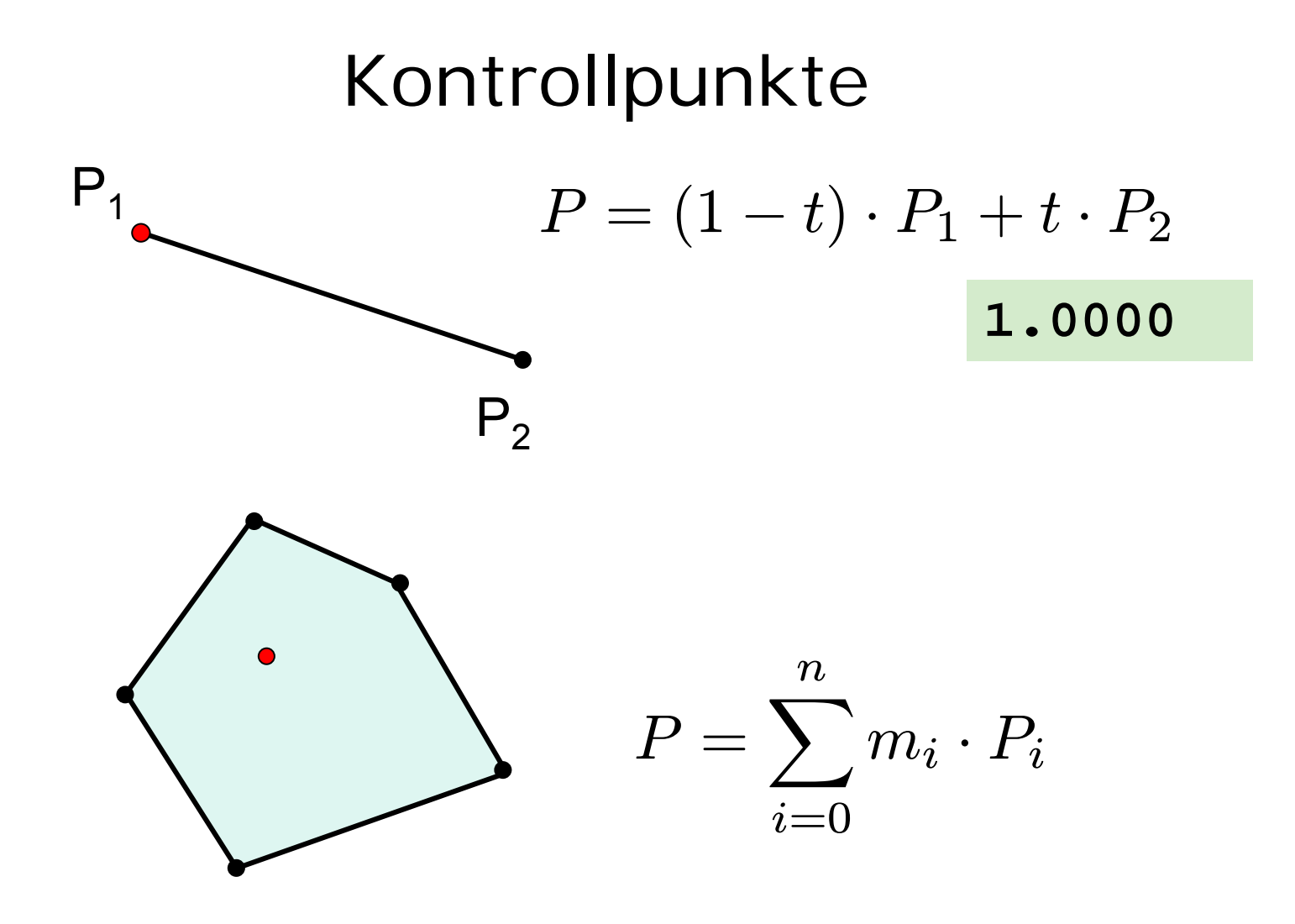

15

#### Bézier-Kurven

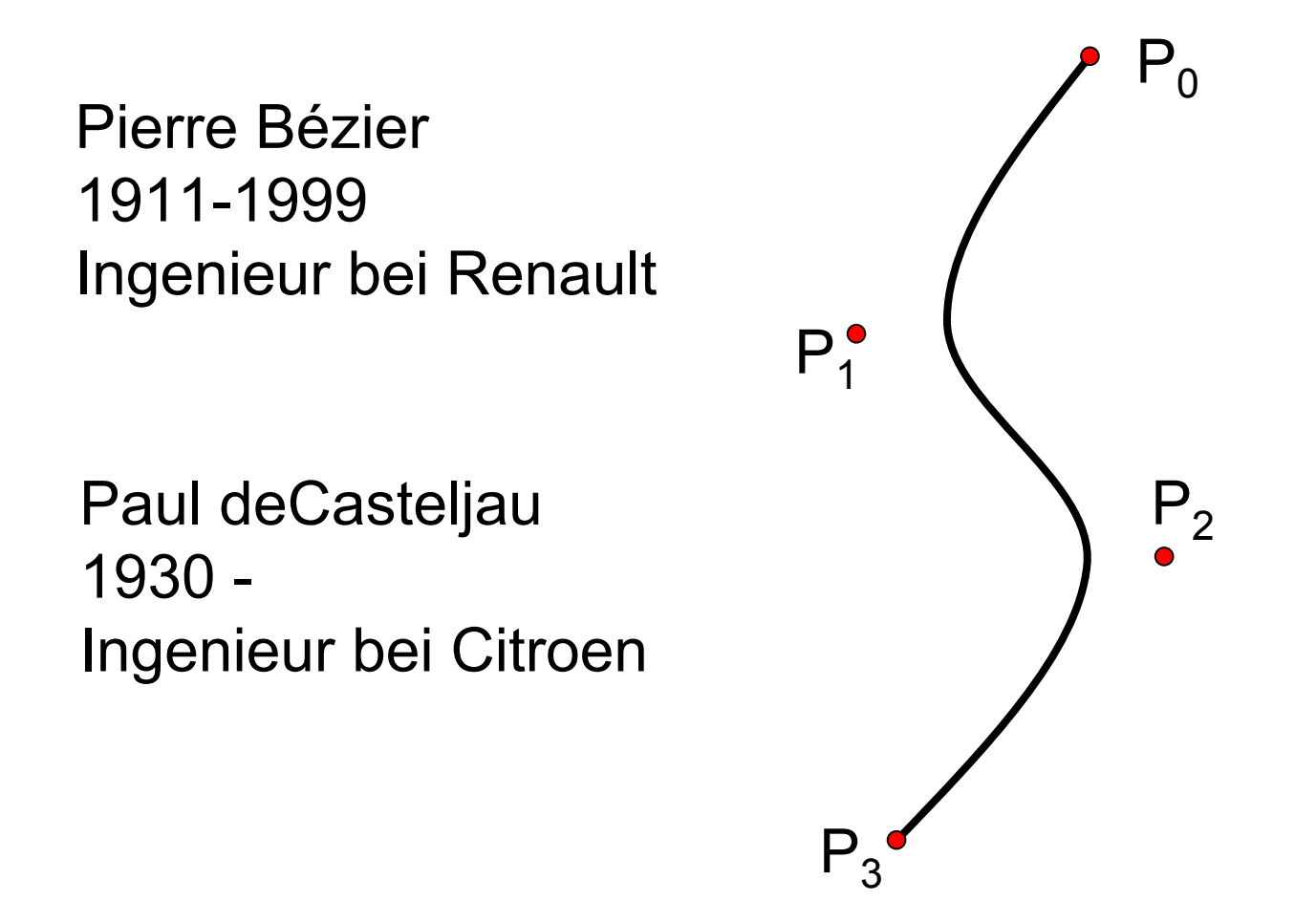

#### Bernstein-Polynome

#### *n+1* Kontrollpunkte

Jeder Kontrollpunkt *Pi*wird gewichtet mit Bernstein-Polynom *Bi*

$$
P(t) = \sum_{i=0}^{n} B_{i,n}(t) \cdot P_i, \ \ 0 \le t \le 1
$$

$$
B_{i,n}(t)=\left(\begin{array}{c}n\\i\end{array}\right)\cdot t^i\cdot(1-t)^{n-i},\,\,i=0,...,n
$$

$$
= \tfrac{n!}{i! \cdot (n-i)!} \cdot t^i \cdot (1-t)^{n-i}
$$

17

#### Bernstein-Polynome 3. Grades

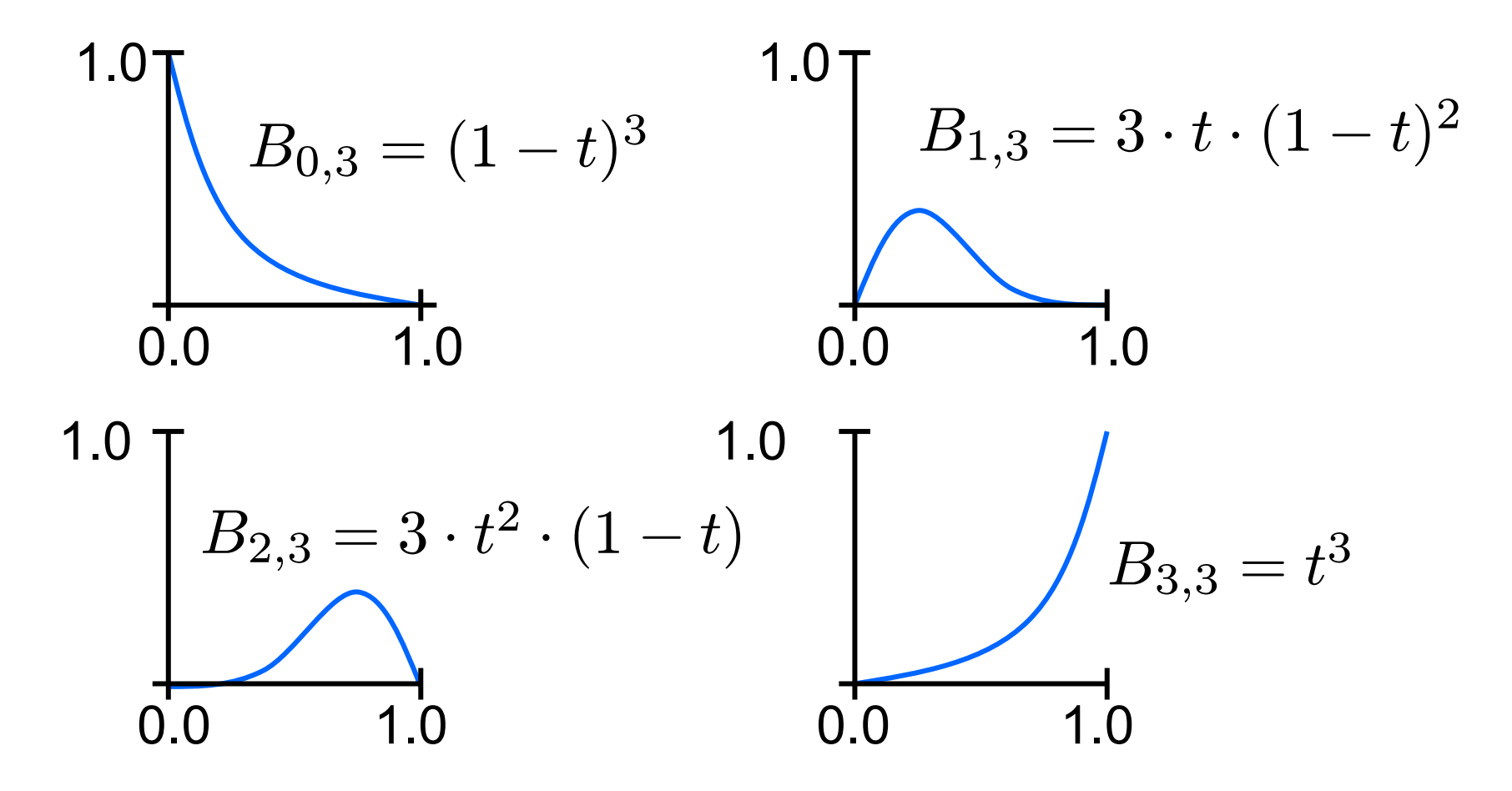

# Bernsteinpolynome 3. Grades

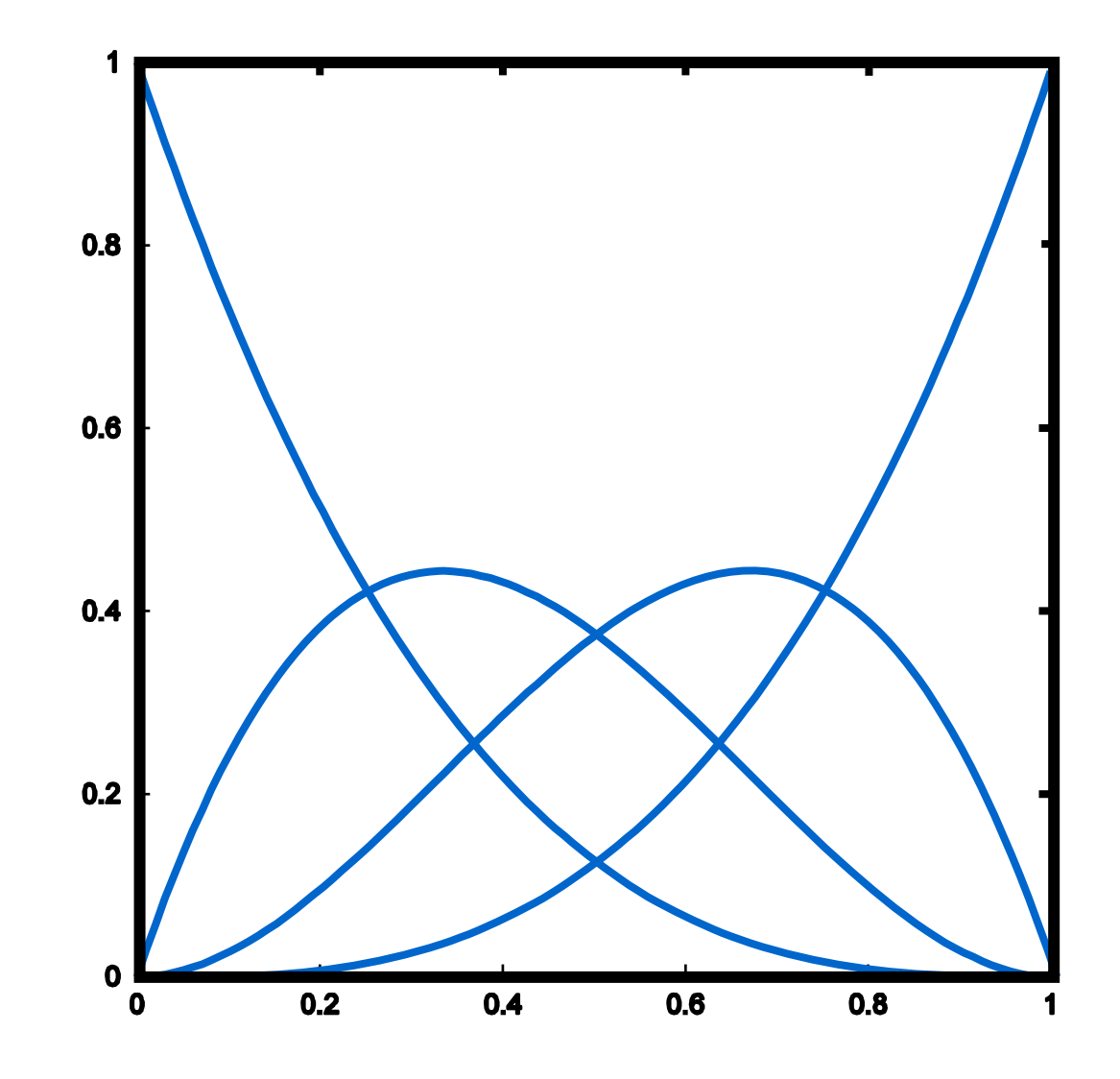

# Bernsteinpolynome 4. Grades

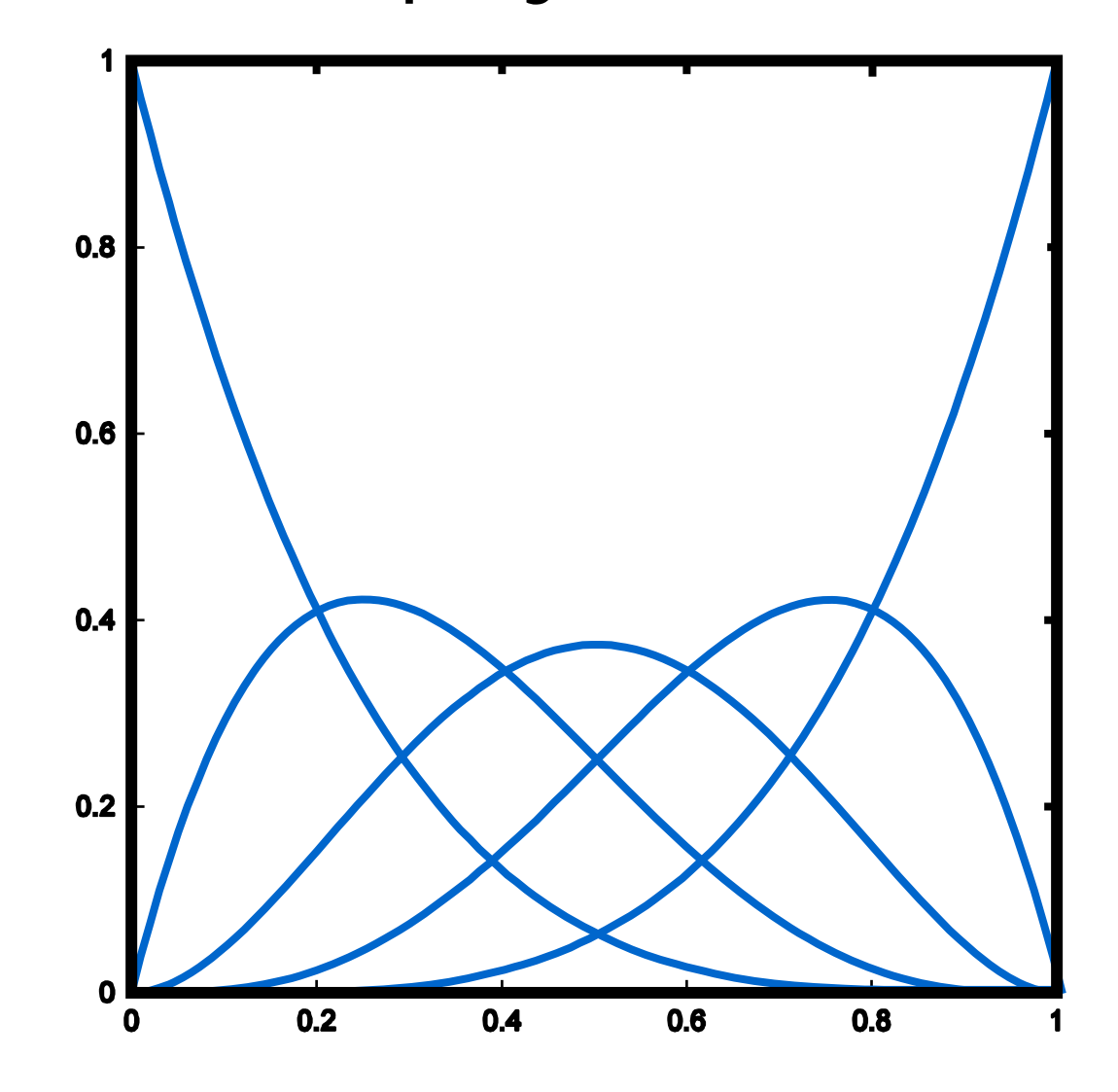

#### Eigenschaften der Bernstein-Polynome

Alle Bernsteinpolynome sind positiv auf [0,1]

$$
\sum_{i=0}^{n} B_{i,n}(t) = 1
$$
 für jedes feste t

$$
B_{i,n}(t) = B_{n-i,n}(1-t)
$$

 $dB_{i,\,n}(t)$  $\frac{d_{i,n}\left( \mathbf{\boldsymbol{\iota}}\right) }{dt}=n\cdot \left( B_{i-1,n-1}(t)\right)$  $-\,B_{i,n}$  $_{-1}(t)),i>0$  $\operatorname{Maxima}$  von  $B_{i,n}(t)$  bei  $t=$  $\it i$  $\frac{\imath}{n}, i = 0, \ldots, n$ 

# Beispiele für Bézierkurven

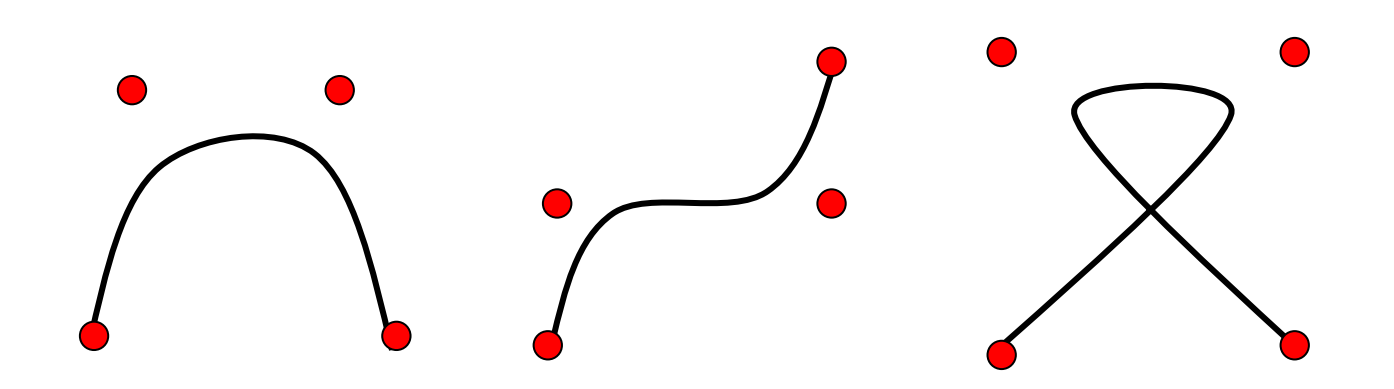

#### Approximation von Viertelkreis

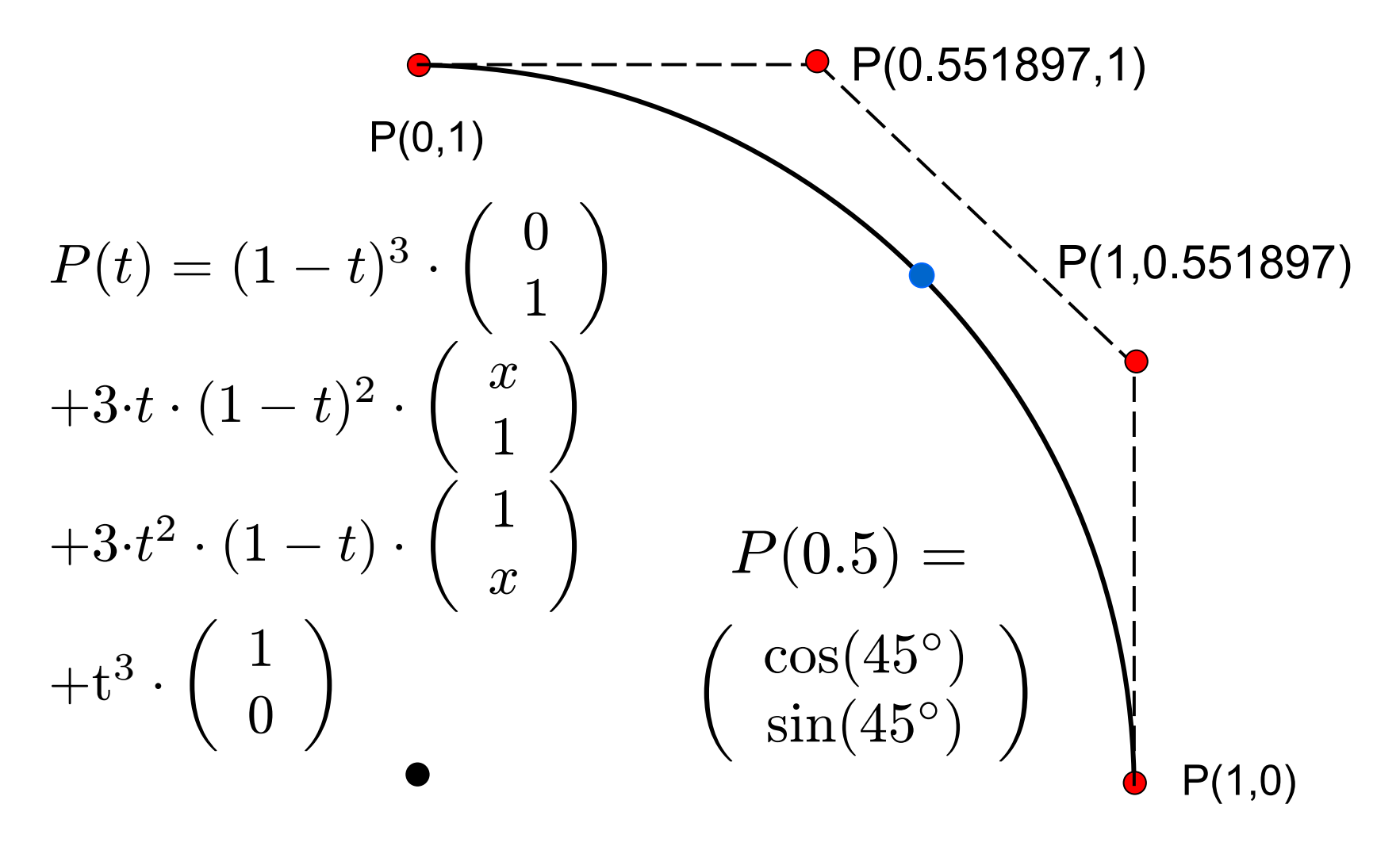

#### Bezier-Viertelkreis

$$
f_1(t) = 3 \cdot t \cdot (1-t)^2 \cdot 0.551897 + 3 \cdot t^2 \cdot (1-t) + t^3
$$
  

$$
f_2(t) = (1-t)^3 + 3 \cdot t \cdot (1-t)^2 + 3 \cdot t^2 \cdot (1-t) \cdot 0.551897
$$

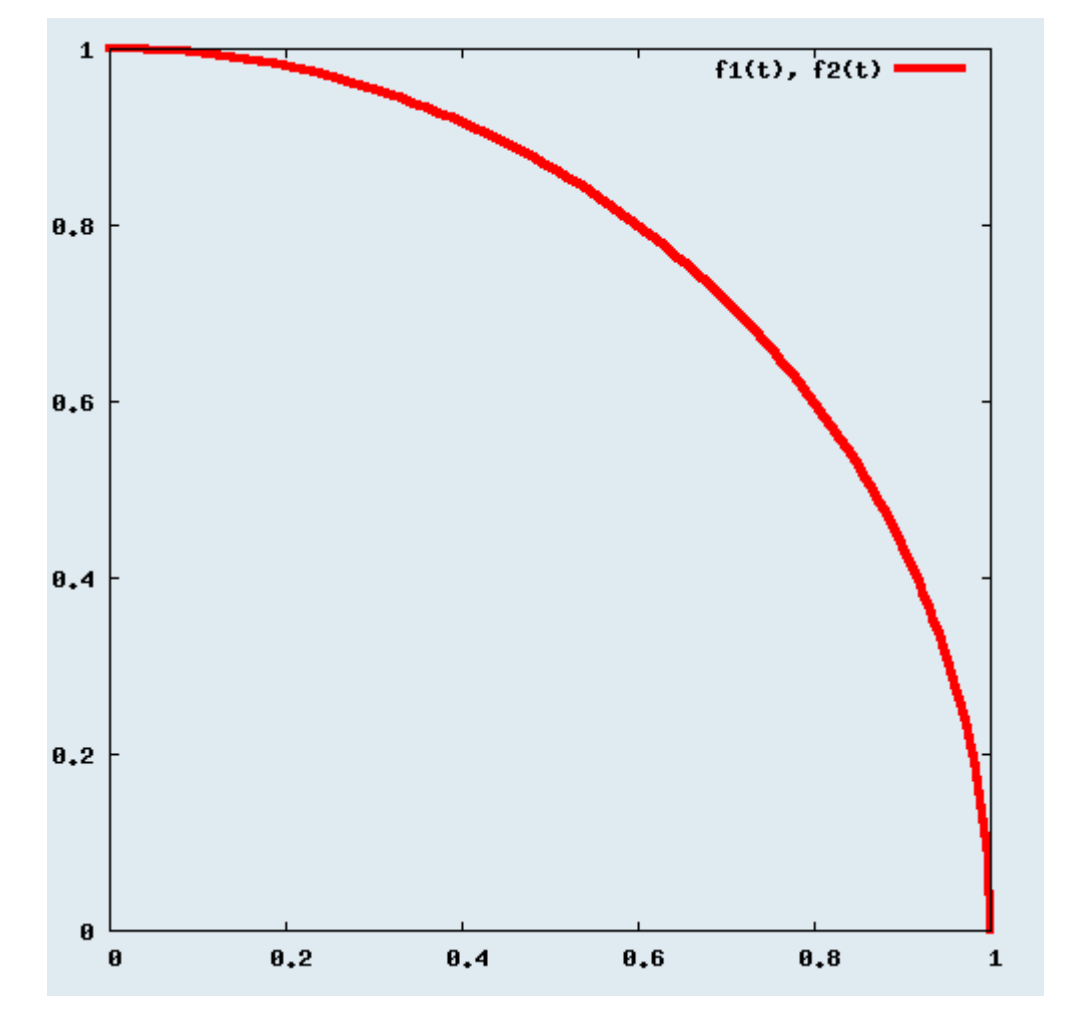

24

### Bézier-Kurven aneinandersetzen

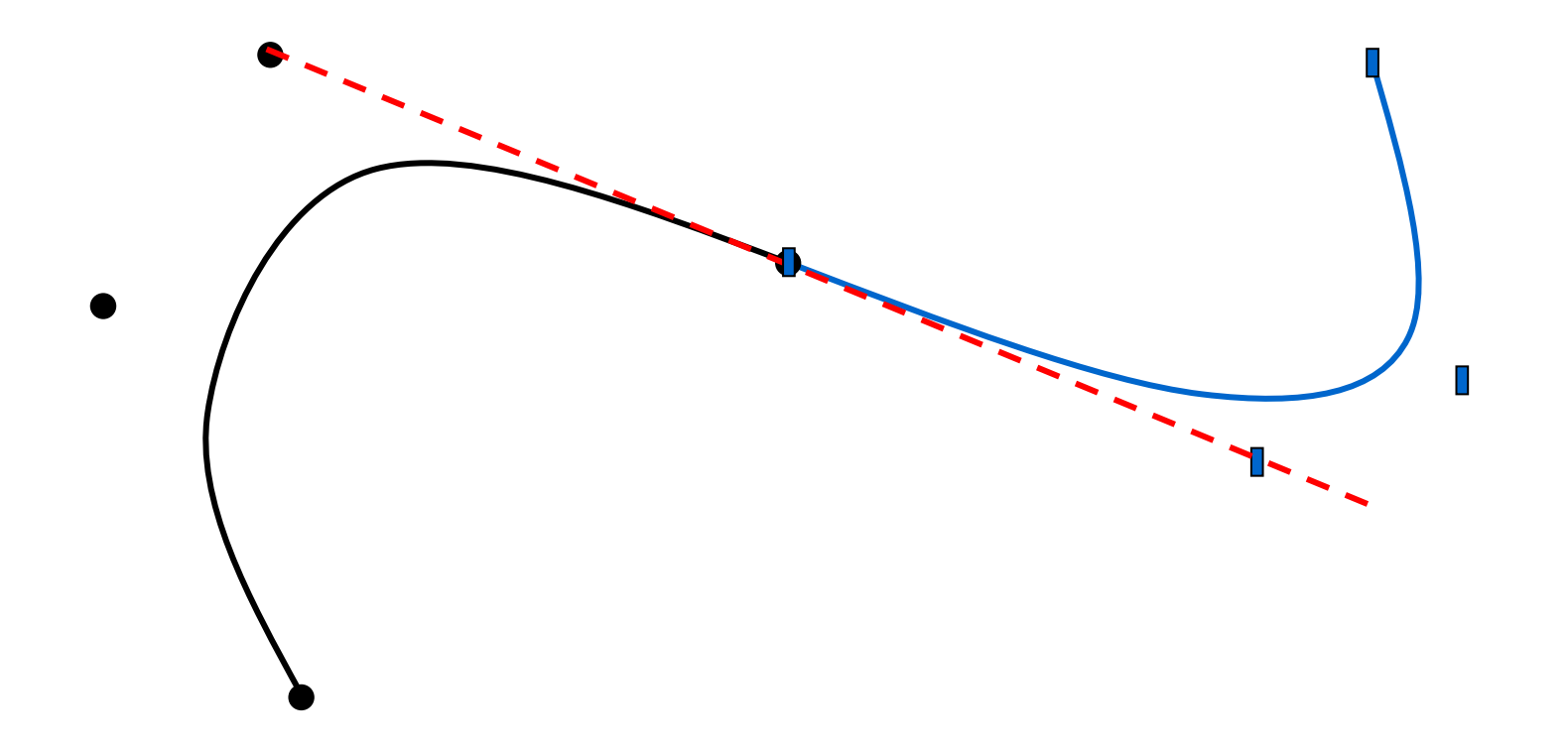

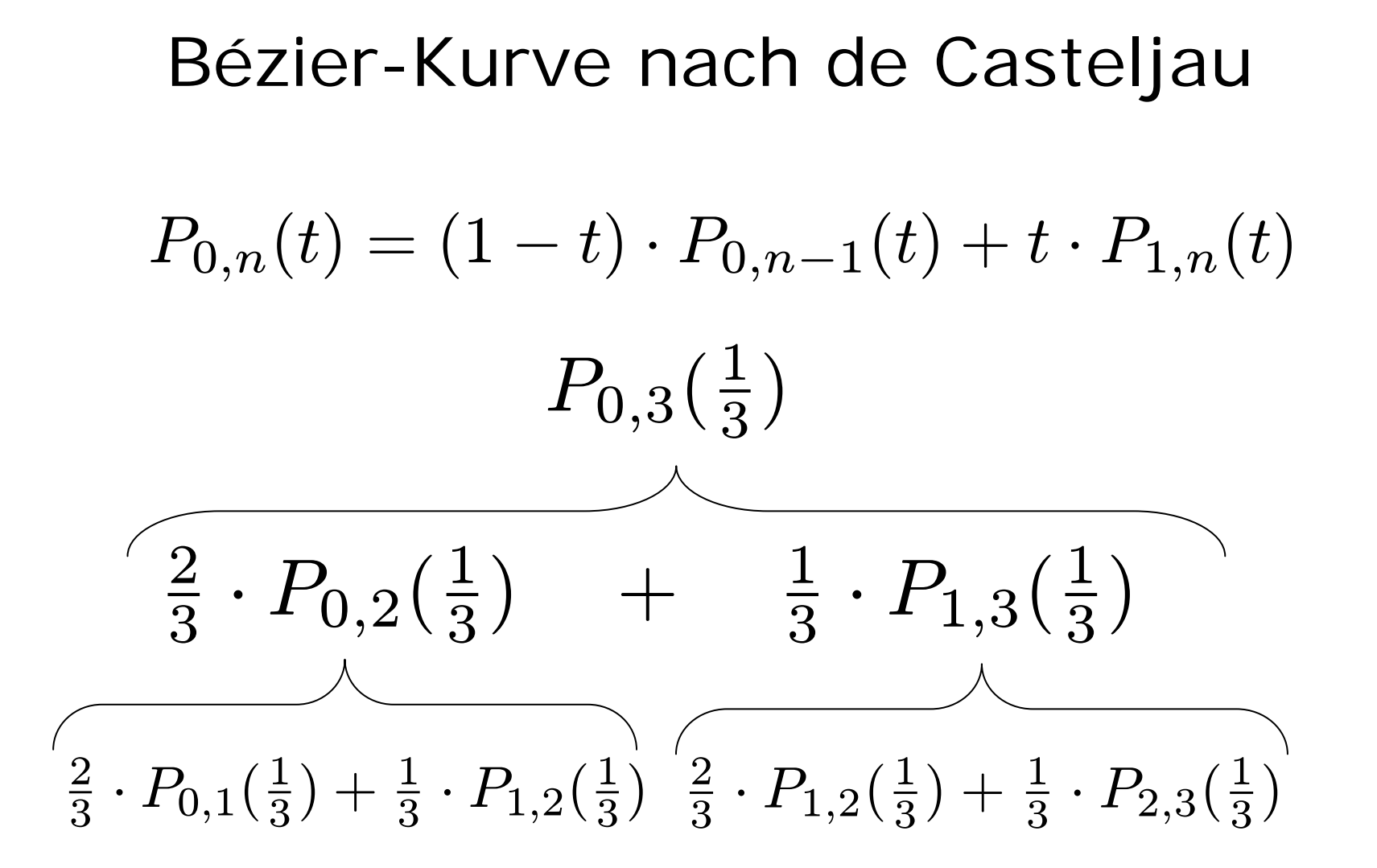

26

### Berechnung nach de Casteljau

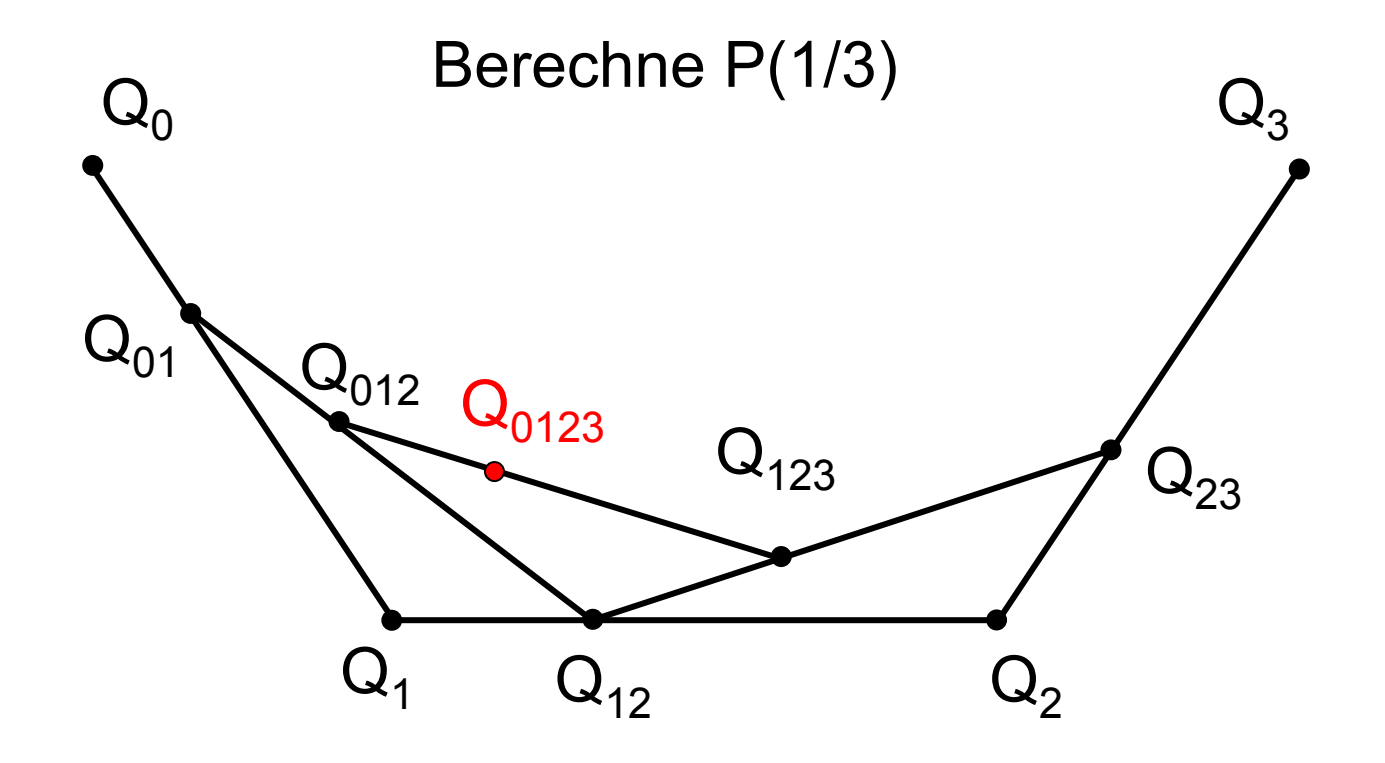

#### halbiere

```
Point halbiere(Point P1, Point P2){
  Point P = new Point();
  P \cdot x = (P1 \cdot x + P2 \cdot x)/2;P \cdot y = (P1 \cdot y + P2 \cdot y)/2;return P;
}
```
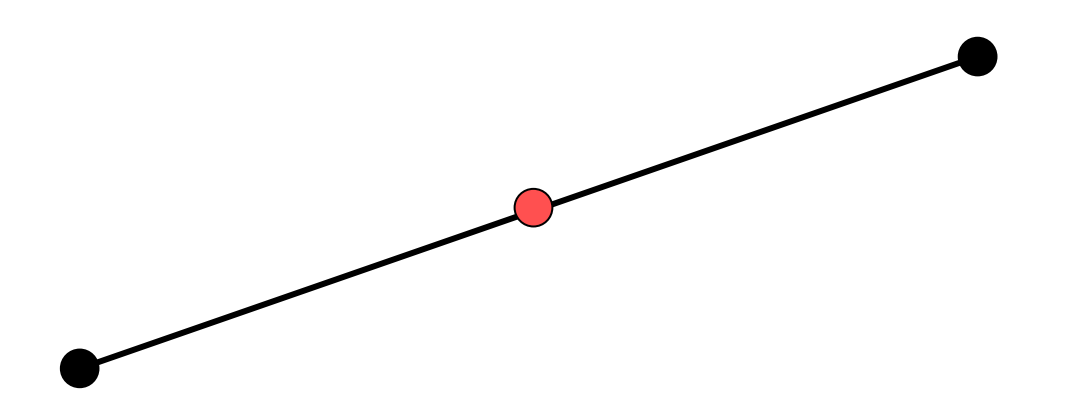

#### Rekursion nach de Casteljau

```
void bezier(Point P0, Point P1, 
               Point P2, Point P3, int tiefe) {
if (tiefe == 0) drawLine(P0, P3); else {
     tiefe--;
     Point P01 = halbiere(P0, P1);
     Point P12 = halbiere(P1, P2);
     Point P23 = halbiere(P2, P3);
     Point P012 = halbiere(P01, P12);
     Point P123 = halbiere(P12, P23);
     Point P0123 = halbiere(P012, P123);
     bezier(P0, P01, P012, P0123, tiefe);
     bezier(P0123, P123, P23, P3, tiefe);
   }
} 
                                    \mathsf{P}_0\mathsf{P}_1^\bullet\mathsf{P}_2\mathsf{P}_3\mathsf{P}_{12}\mathsf{P}_{01}P_{23}\mathsf{P}_{\mathsf{012}}\mathsf{P}_{\mathsf{0123}}P_{123}
```
#### Java-Applet zu Bézier-Kurven

~cg/2010/skript/Applets/Splines/App.html

# Bewertung von Bézier-Kurven

- Grad der Polynome ist abhängig von Zahl der Kontrollpunkte
- Alle Kontrollpunkte wirken auf die gesamte Kurve

Wunsch:

- fester Polynomgrad
- lokaler Einfluss

### Wunsch: Lokaler Einfluss

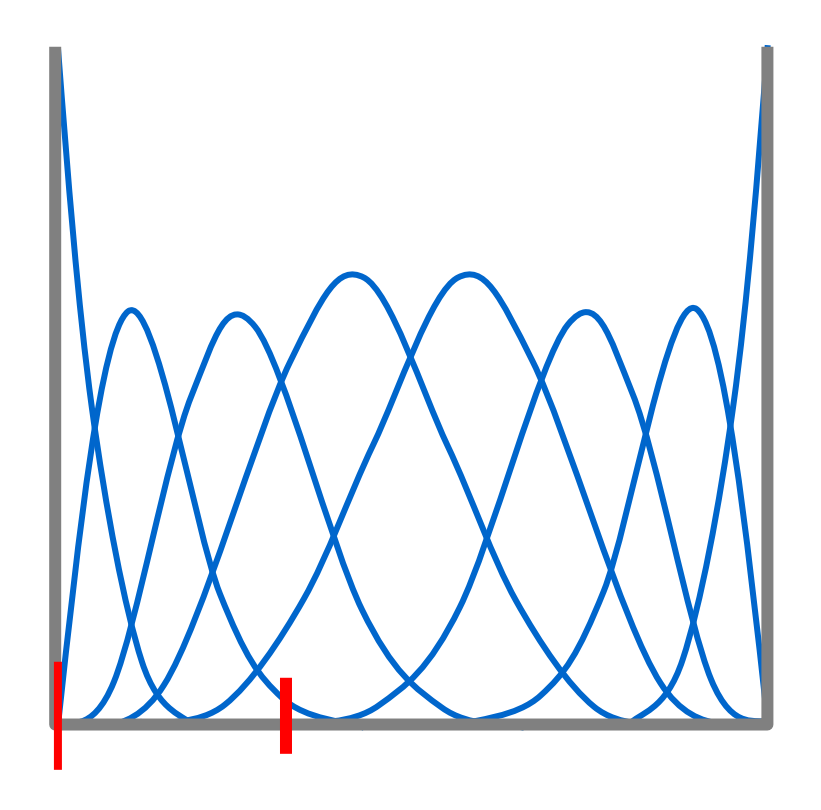

z.B. Einfluss von maximal vier Kontrollpunkten

# B-Splines

- wähle n+1 Kontrollpunkte P<sub>0</sub>, P<sub>1</sub>, …, P<sub>n</sub>
- wähle k
- wähle Knotenvektor  $t_{0}$ ,  $t_{1}$ ,  $t_{2}$ , …,  $t_{n+k}$
- konstruiere n+1 Gewichtsfunktionen
- Gewichtsfunktion wirkt auf max. k Abschnitte
- Gewichtsfunktion ist Polynom vom Grad k-1 (abschnittsweise)

Konstruktion von B-Splines

\n
$$
T = (t_0, t_1, \dots, t_{n+k}), t_j \le t_{j+1}
$$
\n
$$
N_{j,1}(t) = \begin{cases} 1 & \text{falls } t_j \le t < t_{j+1} \\ 0 & \text{sonst} \end{cases} \quad j = 0, \dots, n+k-1
$$
\n
$$
N_{j,i}(t) = \frac{t - t_j}{t_{j+i-1} - t_j} \cdot N_{j,i-1}(t) + \frac{t_{j+i} - t}{t_{j+i} - t_{j+1}} \cdot N_{j+1,i-1}(t)
$$
\n
$$
P(t) = \sum_{i=0}^{n} N_{i,k}(t) \cdot P_i
$$

34

# Beispiel für Knotenvektor

$$
t_j = \begin{cases} 0 & \text{falls } j < k \\ j - k + 1 & \text{falls } k \le j \le n \\ n - k + 2 & \text{falls } j > n \end{cases}
$$
  

$$
j \in \{0, ..., n + k\} \qquad t \in [0, n - k + 2]
$$
  
Beispiel: 
$$
n = 4, k = 3
$$
  
Knotenvektor: 
$$
T = (0, 0, 0, 1, 2, 3, 3, 3)
$$
  
Beispiel: 
$$
n = 8, k = 4
$$
  
Knotenvektor: 
$$
T = (0, 0, 0, 0, 1, 2, 3, 4, 5, 6, 6, 6, 6)
$$

#### Konstruktion von N<sub>i,1</sub> für n=4, k=3

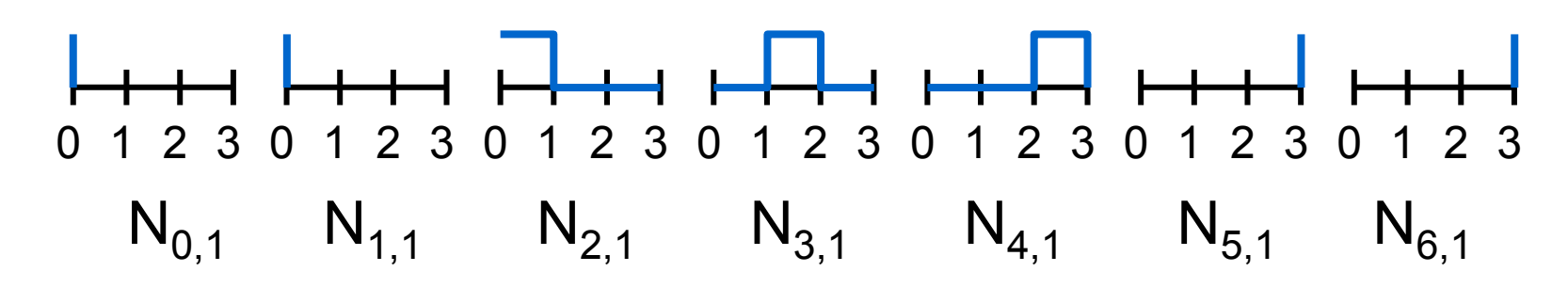

n+k Ausgangsfunktionen

# Konstruktion von  $N_{3,2}$

$$
N_{3,2} := (t-1) \cdot N_{3,1} + (3-t) \cdot N_{4,1}
$$

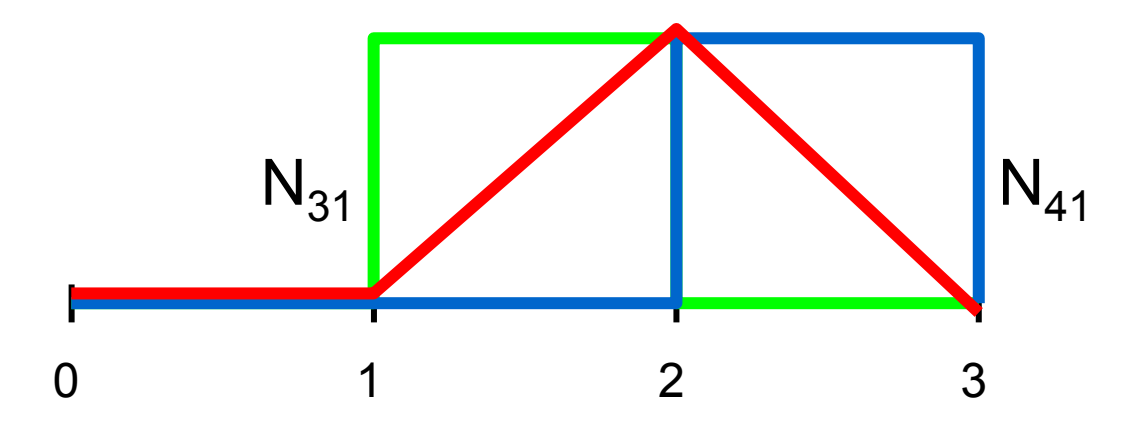

# Konstruktion von  $N_{2,3}$

$$
N_{2,3} = \frac{t}{2} \cdot N_{2,2} + \frac{3-t}{2} \cdot N_{3,2}
$$

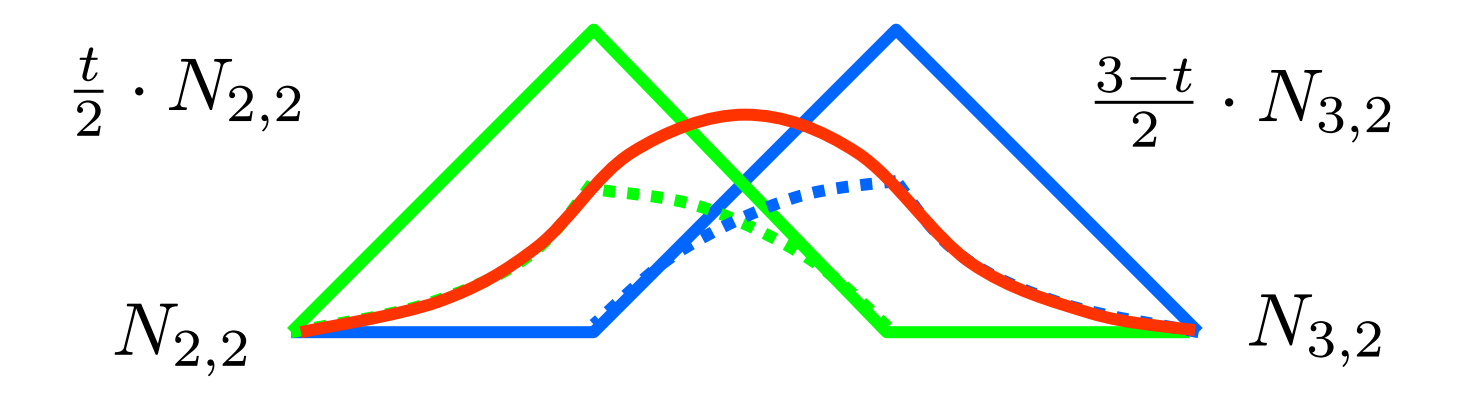

# Konstruktion von N<sub>ik</sub>

#### n+1 Gewichtsfunktionen

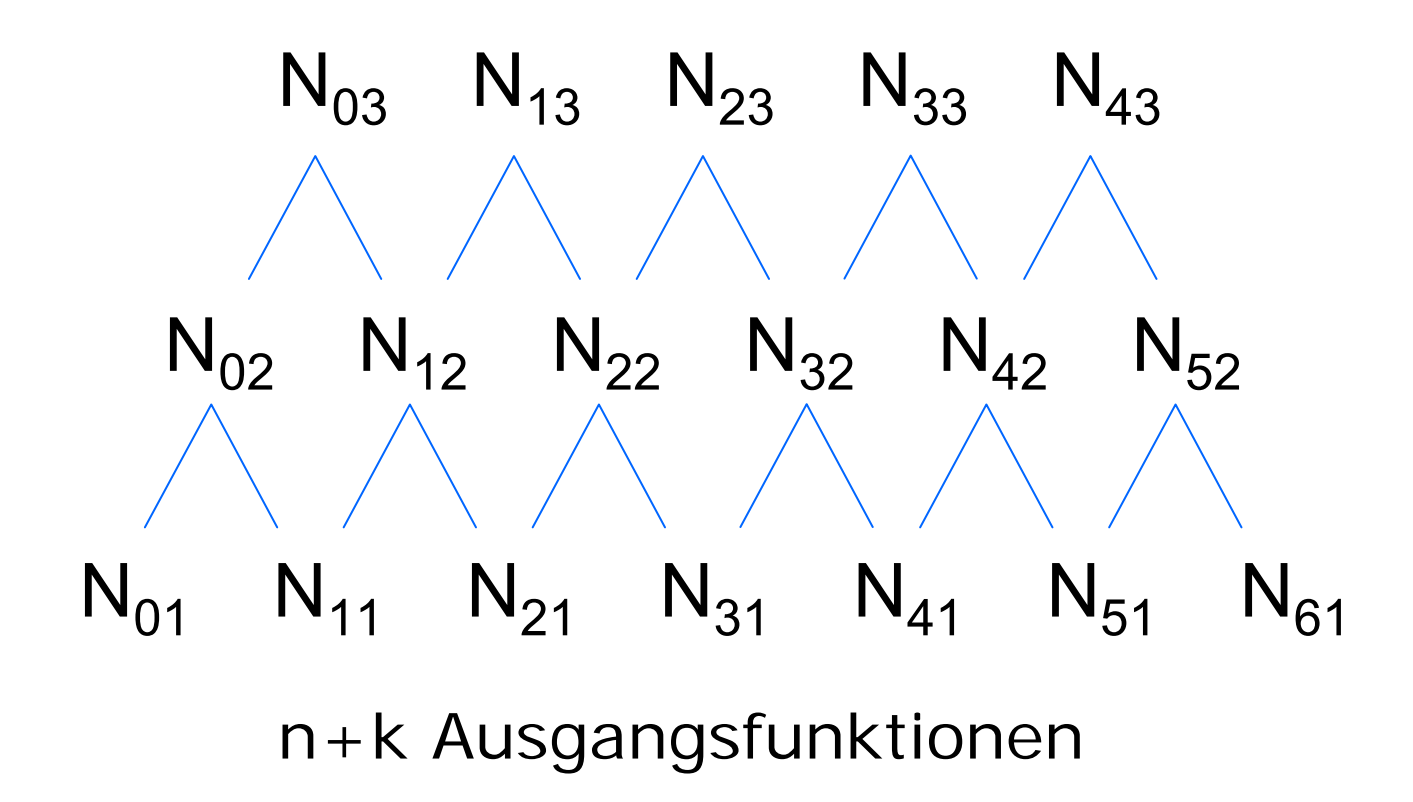

#### Gewichtspolynome für  $n=4$ ,  $k=3$

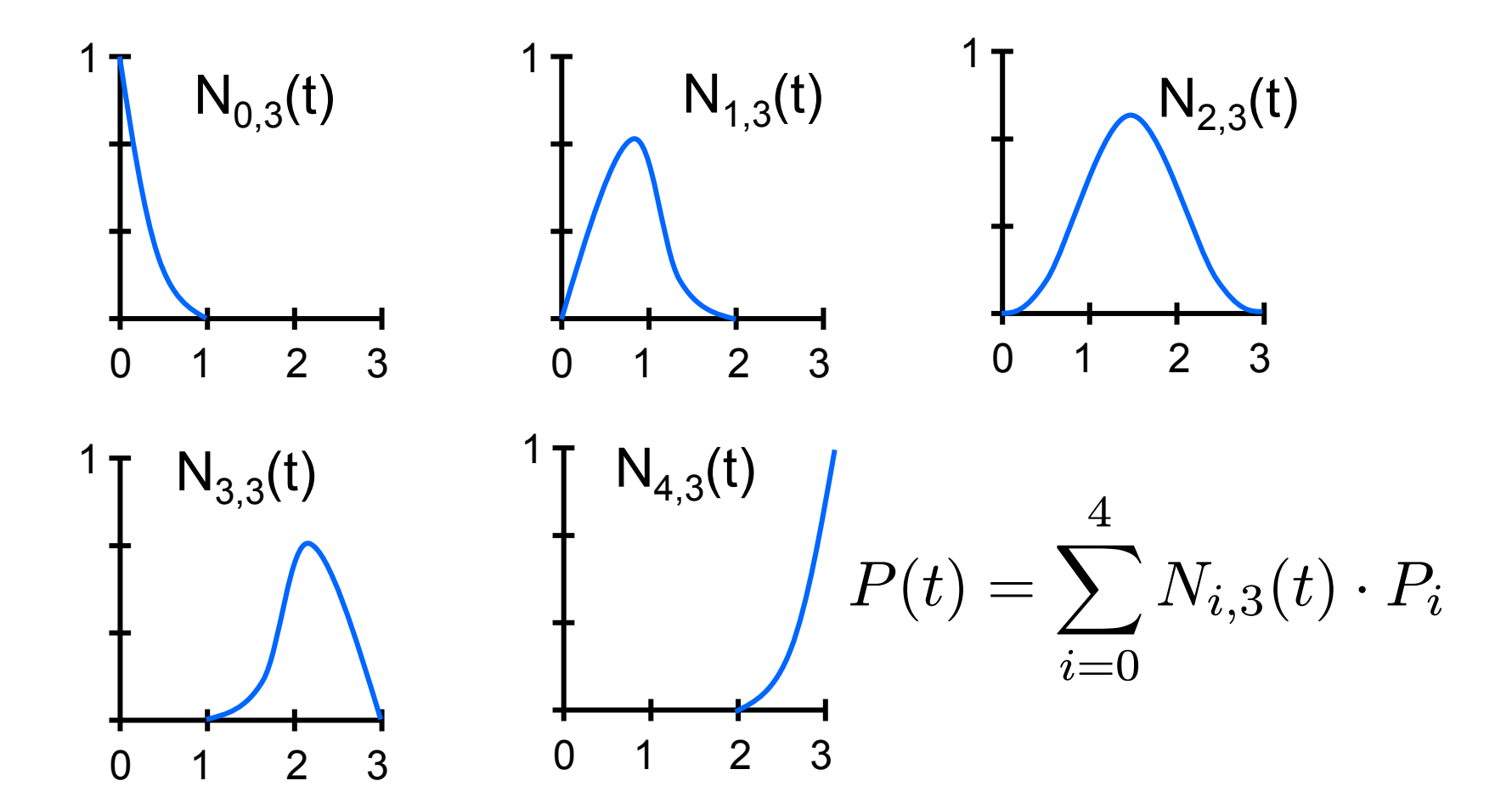

### Sonderfall

$$
k = n + 1
$$
  
\n
$$
T = (\underbrace{0, ..., 0}_{k \text{ mal}}, \underbrace{1, ..., 1}_{k \text{ mal}}).
$$
  
\n
$$
N_{i,k}(t) = \frac{(k-1)!}{i! \cdot (k-1-i)!} \cdot t^{i} \cdot (1-t)^{k-1-i}
$$
  
\n
$$
= \binom{n}{i} \cdot t^{i} \cdot (1-t)^{n-i} = B_{i,n}(t)
$$

 $\Rightarrow$  Bernstein-Polynome sind Spezialfall von B-Splines

#### Java-Applet von B-Splines

~cg/2010/skript/Applets/Splines/App.html

## Bewertung von B-Splines

• tolle Sache !

aber:

- kein Kreis
- nur invariant bzgl. affiner Abbildungen

# Affine Abbildung

$$
\vec{y}=A\cdot\vec{x}+\vec{b}
$$

- Translation
- Skalierung
- Rotation
- Scherung
- Spiegelung

sind affine Abbildungen

#### Invarianz bzgl Abbildung

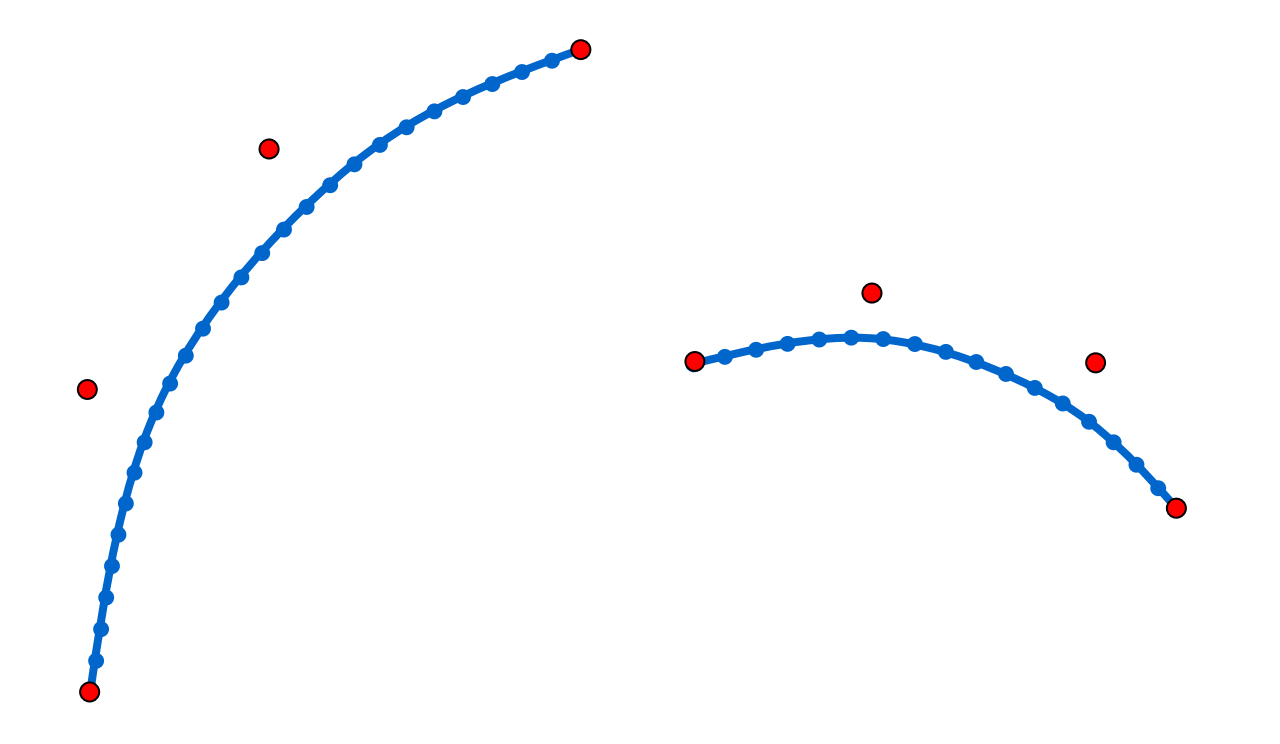

B-Splines sind nicht invariant unter Projektion !

# NURBS

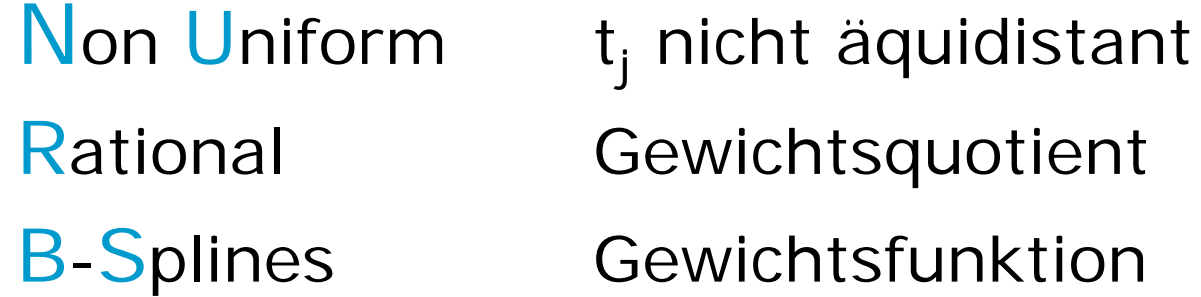

#### NURBS

Punkte *Pi* Knoten *tj* Gewichte *hi*

$$
\sum_{i=0}^n N_{i,k}(t)\,=1
$$

$$
\sum_{i=0}^{n} h_i \cdot N_{i,k}(t) = z
$$

normiere auf 1

$$
R_{i,k}(t) = \frac{h_i \cdot N_{i,k}(t)}{\sum_{j=0}^n h_j \cdot N_{j,k}(t)}
$$

$$
P(t) = \sum_{i=0}^n R_{i,k}(t) \cdot P_i
$$

# Auswirkung der NURBS-Gewichte

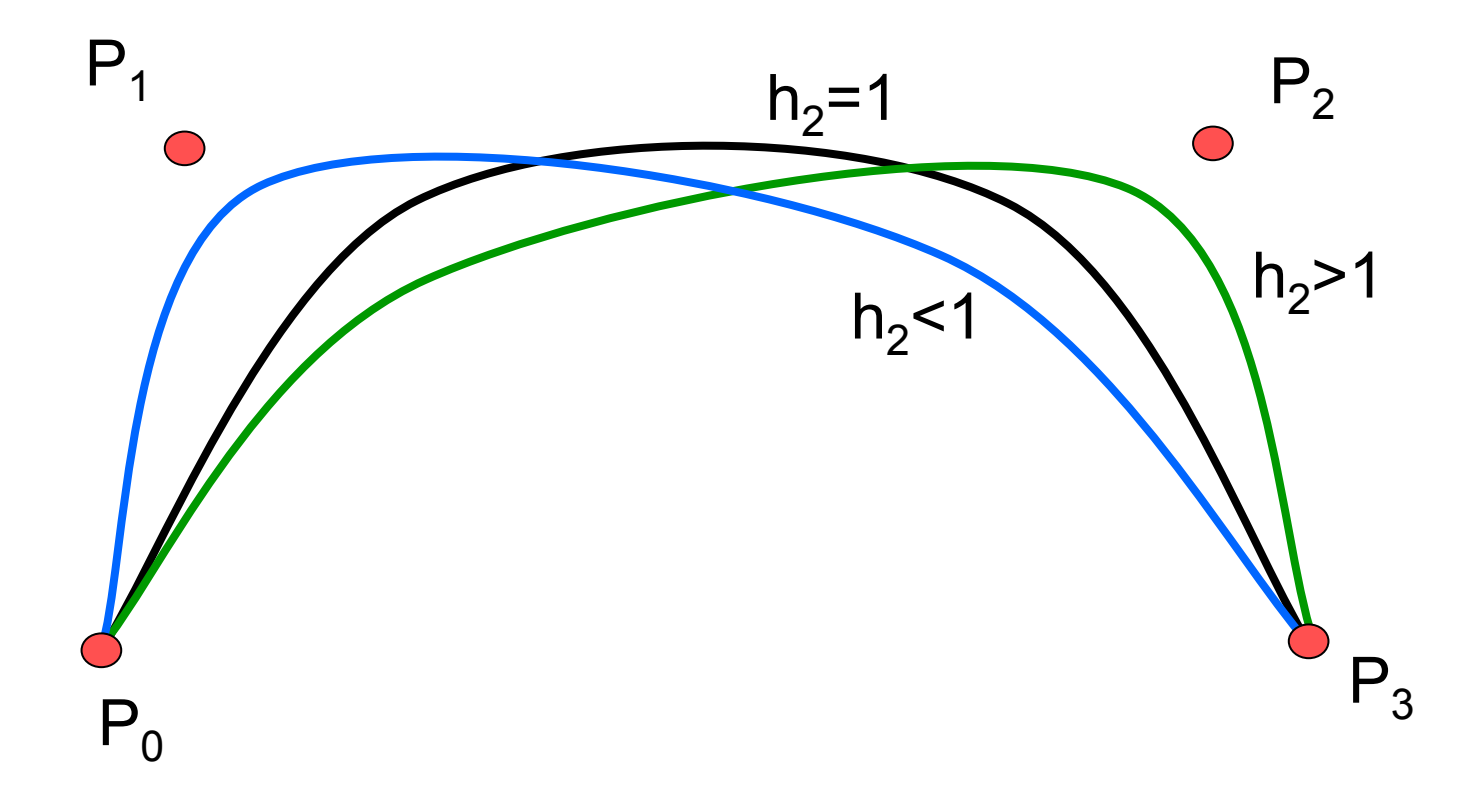

### Möglichkeiten der Einflussnahme

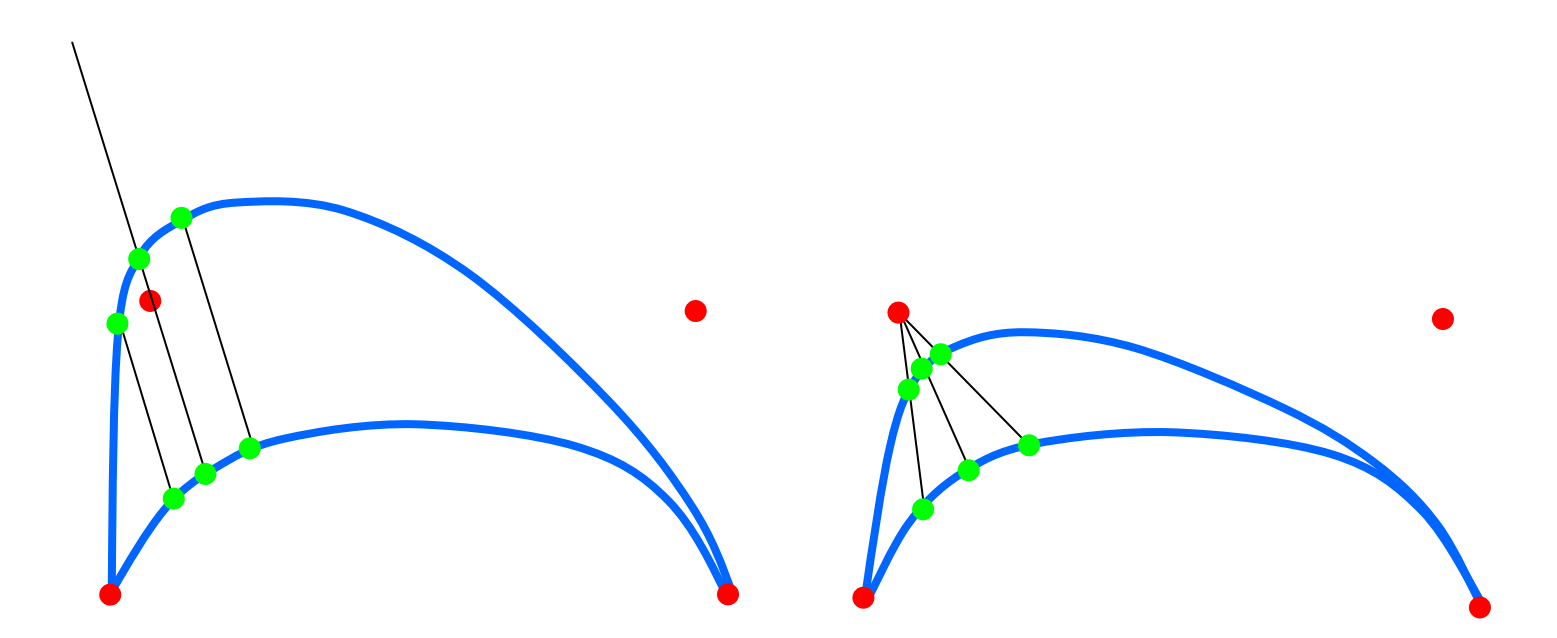

Kontrollpunkt verschieben: Gewicht erhöhen:

Punkte wandern parallel Punkte wandern auf

Kontrollpunkt zu

# Kegelschnitte

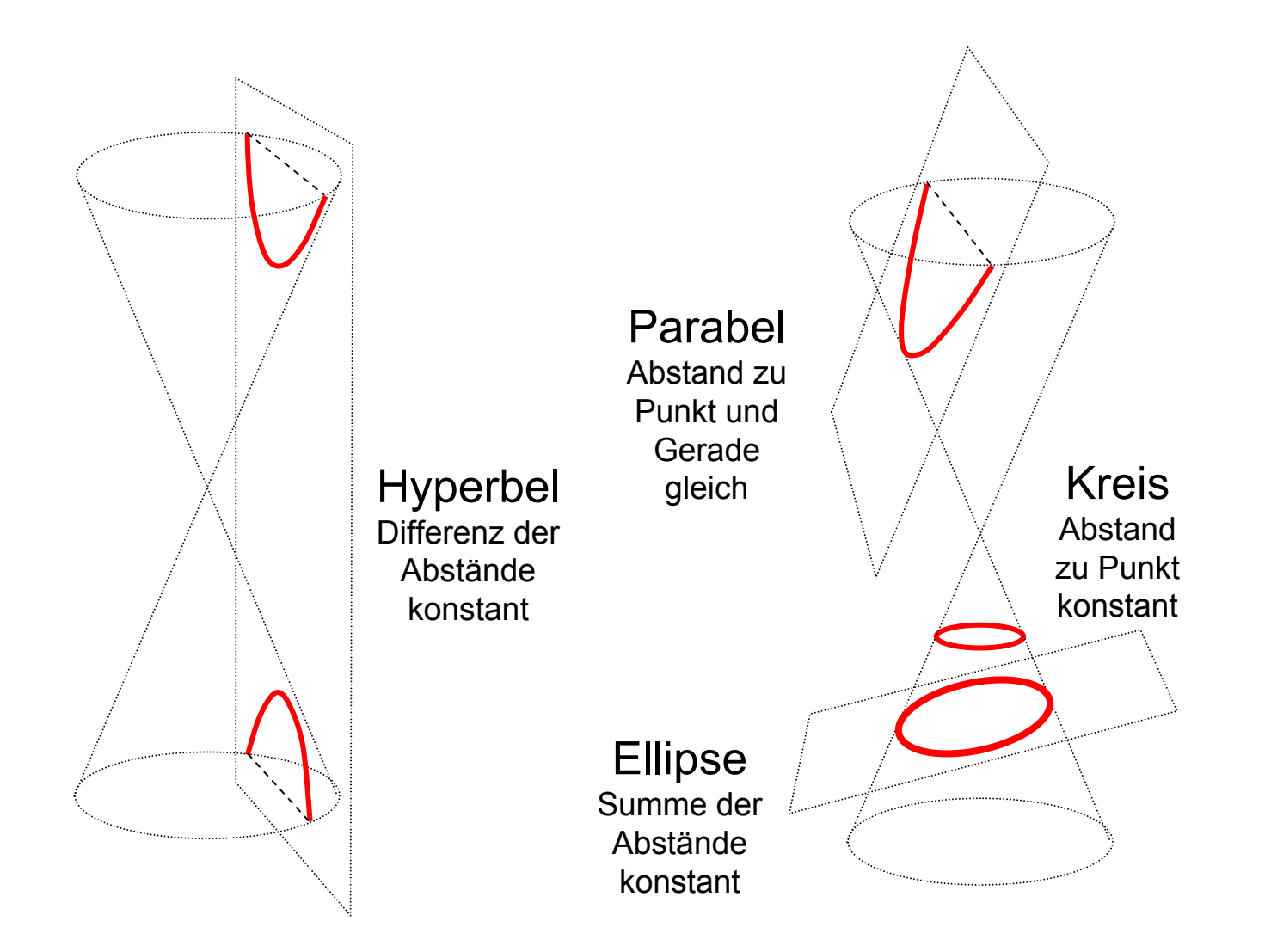

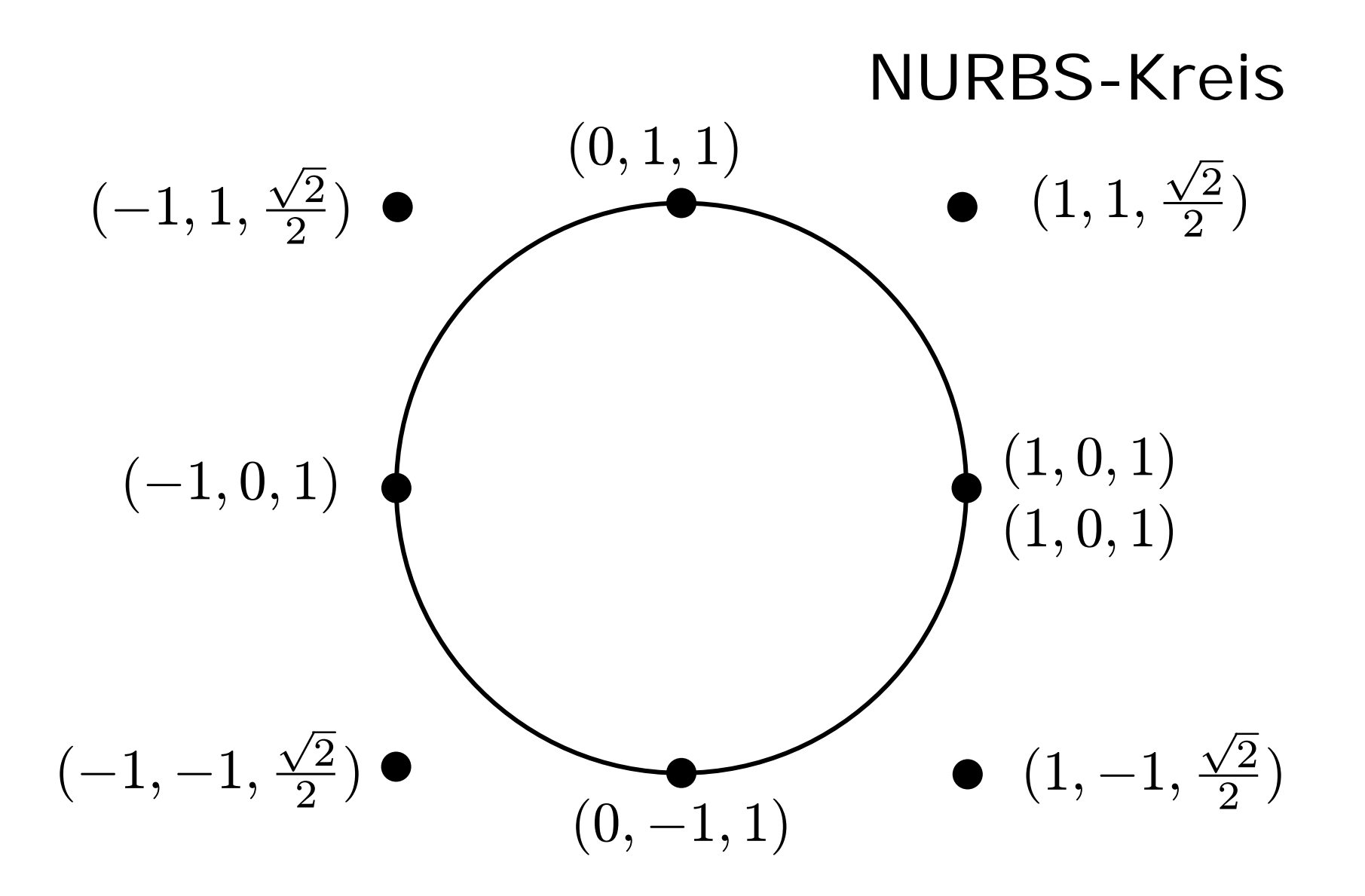

Knotenvektor: 0,0,0,1,1,2,2,3,3,4,4,4

### Viertelkreis durch NURBS

$$
P_x(t) = \left(\frac{16t^2 - 8t + 1 + \frac{\sqrt{2}}{2}(-32t^2 + 8t)}{16t^2 - 8t + 1 + \frac{\sqrt{2}}{2}(-32t^2 + 8t) + 16t^2}\right)
$$

$$
P_y(t) = \left(\frac{\frac{\sqrt{2}}{2}(-32t^2 + 8t) + 16t^2}{16t^2 - 8t + 1 + \frac{\sqrt{2}}{2}(-32t^2 + 8t) + 16t^2}\right)
$$

\n
$$
\text{Korrekter Kreis,} \quad \text{fenn} \quad P_x^2(t) + P_y^2(t) =
$$
\n

\n\n $\left( \frac{16t^2 - 8t + 1 + \frac{\sqrt{2}}{2}(-32t^2 + 8t)}{16t^2 - 8t + 1 + \frac{\sqrt{2}}{2}(-32t^2 + 8t) + 16t^2} \right)^2 = 1$ \n

52

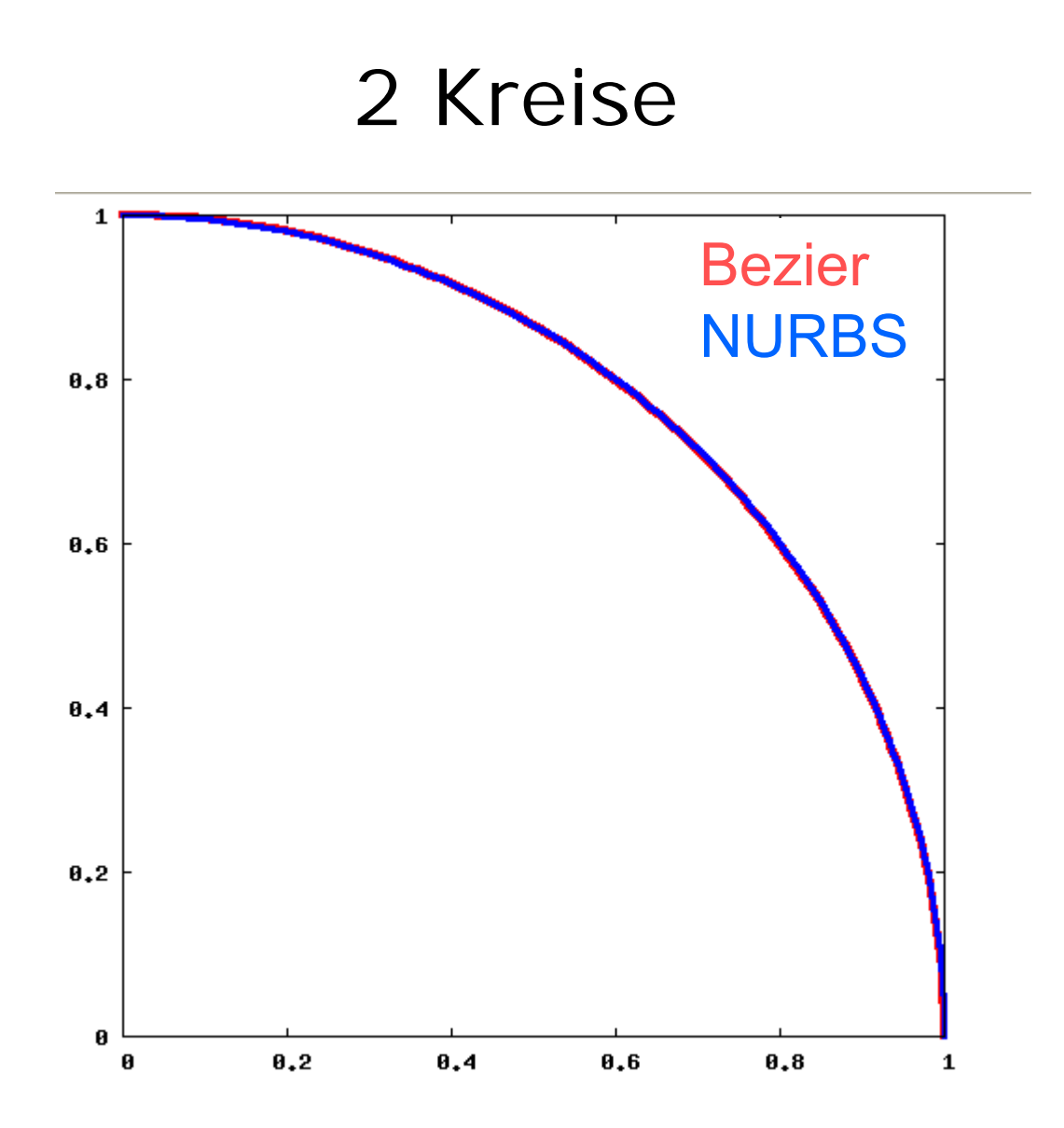

NURBS + homogene Koordinaten  

$$
P(t) = \sum_{i=0}^{n} \frac{h_i \cdot N_{i,k}(t)}{\sum_{j=0}^{n} h_j \cdot N_{j,k}(t)} \cdot P(i)
$$

Punktkoordinaten → Homogene Koordinaten

$$
\begin{pmatrix} x_i \\ y_i \end{pmatrix} \rightarrow \begin{pmatrix} x_i \\ y_i \\ 1 \end{pmatrix} \rightarrow \begin{pmatrix} h_i \cdot x_i \\ h_i \cdot y_i \\ h_i \end{pmatrix}
$$

$$
P_i \rightarrow P'_i
$$

#### NURBS + homogene Koordinaten

verwende B-Splines: 1.+2. Komponente:  $\sum_{i=1}^n$  $i{=}0$  $h_i\cdot N_{i,k}(t)\cdot P_i$  $\, P \,$  $\prime$  $\left( t\right) =\sum_{i=1}^{n}$  $\sum\limits_{i=0}^n N_{i,k}(t) \cdot P'_i$ 

3. Komponente:  $\sum_{i=1}^{n}$  $j$ =0  $h_j\cdot N_{j,k}(t)$ 

Punktkoordinaten ← Homogene Koordinaten

$$
\begin{pmatrix}\nx/z \\
y/z\n\end{pmatrix}\n\leftarrow\n\begin{pmatrix}\nx \\
y \\
z\n\end{pmatrix}
$$
\n
$$
\frac{\sum_{i=0}^{n} h_i \cdot N_{i,k}(t) \cdot P_i}{\sum_{j=0}^{n} h_j \cdot N_{j,k}(t)} = \sum_{i=0}^{n} R_{i,k}(t) \cdot P_i = P(t)
$$
\n55

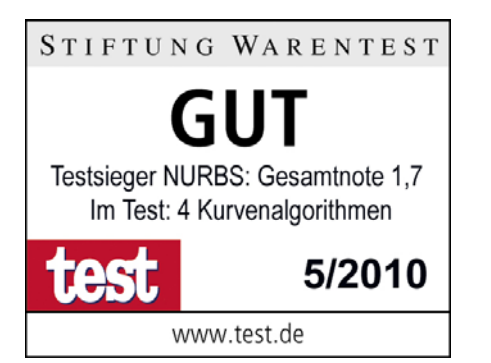

# Wer kurvt am besten ?

Splines Bézier B-Splines NURBS

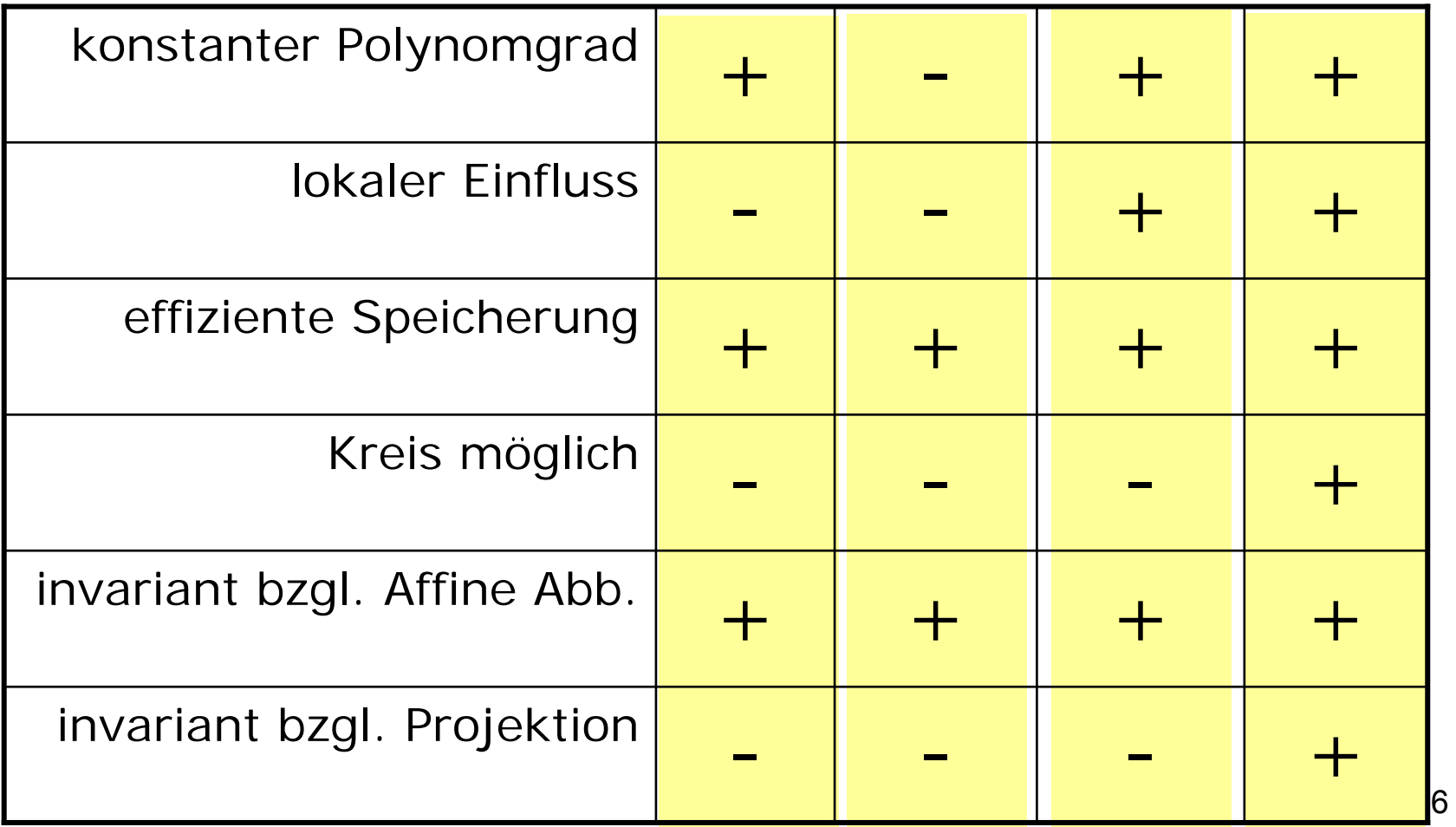